## **Diseño e implementación de una base de datos relacional para la gestión de un videojuego**

Diego Saavedra Jaén

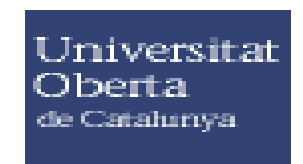

# **MEMORIA**

**Segundo ciclo de Ingeniería en Informática**

Consultor Juan

## Índice de contenido

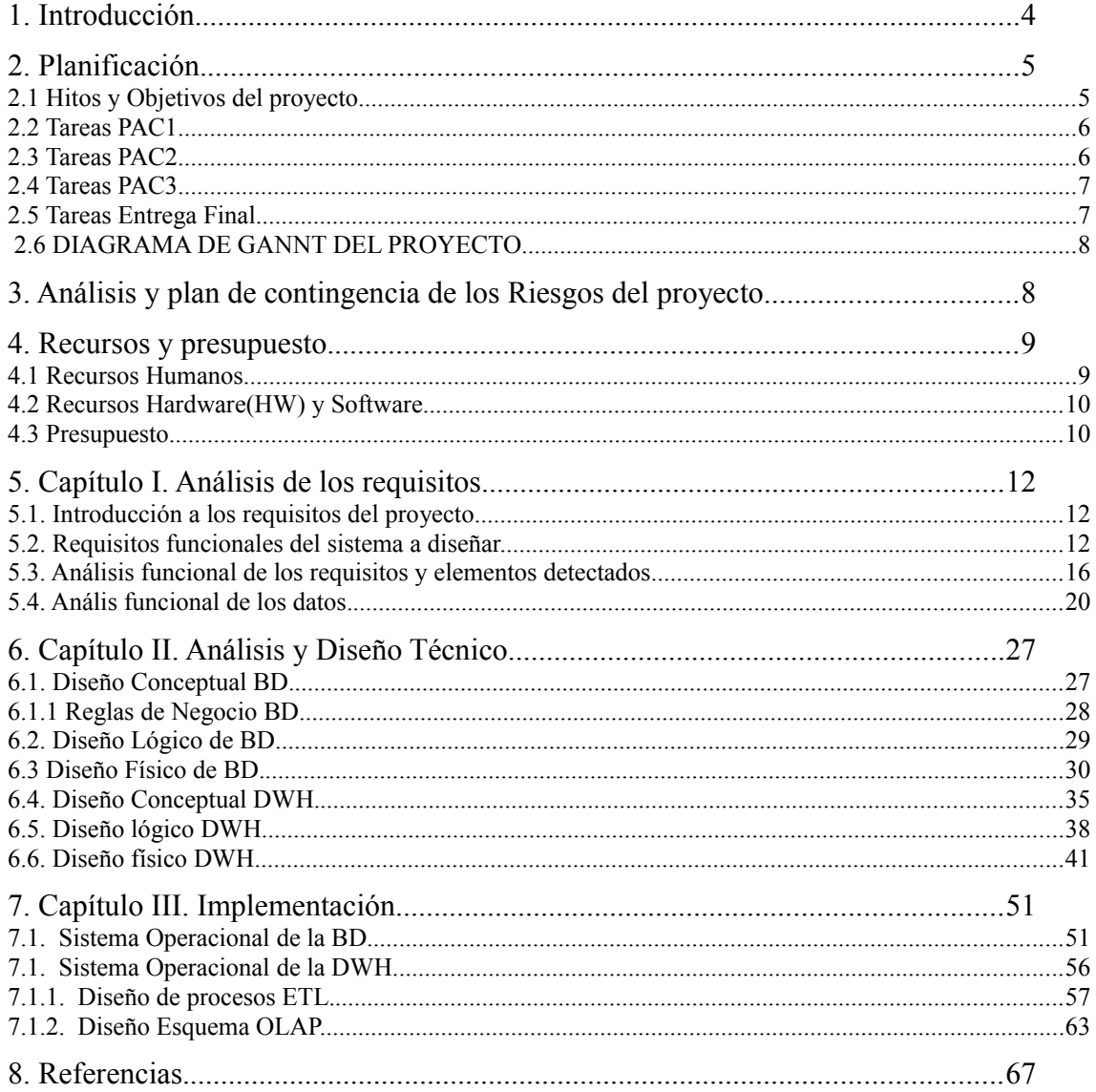

## **1. Introducción.**

Este documento, pretende mostrar la memoria del proyecto fin de carrera de la ingeniería superior en informática para la especialidad en Bases de datos. Así mismo, se mostrarán algunos apartados del Plan de Trabajo (PT) realizado durante el proyecto , con su planificación diseño e implementación de una base de datos relacional.

Básicamente se pretende desarrollar la construcción de una base de datos que gestione todos los procesos de un Videojuegode un videojuego y la creación de un Datawarehause DWH que pueda analizar los datos almacenados.

Nuestro videojuego estará disponible tanto en plataformas de móvil como webs y será una plataforma multiusuarios.

#### **Objetivos**

Se consideran los siguientes objetivos generales del proyecto.

- Detectar necesidades básicas del sistema a implementar para la gestión de la base de datos.
- Detectar posibles funcionalidades a añadir que aporten valor al proyecto.
- Proponer un diseño adecuado y ajustado fielmente a las necesidades y requerimientos.
- Implementar un sistema que encapsule las funciones de acceso a los datos y sea un sistema escalable abierto y flexible a futuras ampliaciones o mejoras.

#### **Alcance**

En el apartado de requerimientos se realiza un análisis mas detallado del alcance del proyecto.

Es muy importante definir un buen alcance cerrado en el que todas las partes estén de acuerdo, se intentará definir qué entra y qué no entra en el alcance.

- Diseño Base de Datos relacional(Conceptual y E/R).
- Instalación Modelo de datos del diseño relacional.
- Desarrollo/Instalación de procesos necesarios para la gestión del Videojuego.
- Diseño/desarrollo/Instalación de almacén de datos para obtención de Estadísticas data warehouse(DWH).
- Desarrollo/instalación procesos de log, recuperación, backups y estadísticas.
- Instalación y Gestión SW Oracle/BI.

#### **Metodología a seguir**

Se ha optado finalmente por usar una metodología con ciclo de vida en cascada que se intentará adaptar al manual de buenas prácticas PMBOK(Project Management Body of Knowledge).

Esta metodología se desarrolla en varias fases y los productos conseguidos en una fase forman parte imprescindible para que la fase siguiente continúe su desarrollo.

Toma de Requisitos y Análisis de los mismos: Se analiza exhaustivamente los requerimientos y necesidades descritas por el cliente para realizar un estudio detallado de los requerimientos. Se ha de involucrar en lo máximo posible al cliente ya que es crucial la obtención de información de parte del mismo y así poder realizar unos buenos requisitos para poder definir un mejor alcance del proyecto y sus necesidades.

Análisis funcional y Diseño Técnico: Una vez están claros y cerrado los requisitos, se pasa a realizar un análisis funcional donde se definen nuevamente los requisitos a desarrollar y el alcance del proyecto. También se realiza un diseño técnico donde se podrá documentar con mas detalle un diagrama conceptual, E/R, lógico y físico de la Base de datos a implementar y sus procesos.

 Instalación SW e Implementación del producto **:** En esta fase primero se instala el SW necesario para la ejecución del proyecto tales como el Sistema Generador de Bases de Datos (SGDB), alguna aplicación de Business Intelligence (BI) y se implementa el código a desarrollar bien sea código PL/SQL, scripts, C, ProC o JAVA.

Testing y prueba: Se define un plan de pruebas y se realizan pruebas unitarias, de volumen. Se testean todos los casos posibles susceptibles de causas de errores. Esta fase permitirá realizar cambios en el código bien para su optimización o corrección de errores detectados en la fase de pruebas.

 Mantenimiento **:** Una vez la aplicación ha pasado a estado "Live" o producción, se hacen los cambios necesarios para corregir errores o para adaptarlo a nuevas necesidades. Es de vital importancia que en la fase de diseño se haya pensado en un producto escalable que pueda crecer, mejorar sin tener que realizar muchos cambios en la estructura principal.

## **2. Planificación.**

## **2.1 Hitos y Objetivos del proyecto.**

La siguiente tabla muestra los hitos y entregas mas importantes definidos en el proyecto.

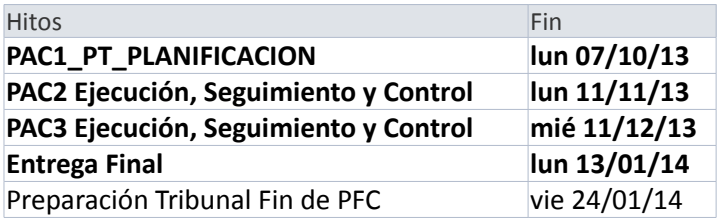

- Dentro del primer hito "Planificación y PT" destacamos como objetivo importante realizar la planificación o project que se irá modificando a lo largo del proyecto.
- El segundo hito será la entrega de la PAC2 donde se destacan como objetivos importantes la toma de requerimientos y su análisis (Muy importante para definir el alcance), el diseño técnico y conceptual de la BD y los sistemas

satélites, La instalación del SW necesario y el desarrollo de los primeros procesos del proyecto.

- Como tercer hito se tiene la PAC3 donde se puede destacar como objetivos tangibles que aportan valor al proyecto, los distintos desarrollos y procesos de la BD, el diseño de procesos ETL y el data-mart de cara a gestionar el almacén de datos del DWH y la Realización de análisis OLAP y por último la realización de un plan de pruebas y su ejecución final.
- La preparación de la Memoria para la entrega final será el hito mas importante donde el objetivo es llegar a este punto con un proyecto maduro donde el SW funcione correctamente, se hayan realizado las pruebas diseñadas en el plan de prueba exitosamente de todos los procesos desarrollados. Los objetivos por tanto una vez se considera un producto maduro, serán acabar la documentación del proyecto en la memoria requerida, documentar y preparar la presentación.
- Por último, tenemos el hito de tribunal final.

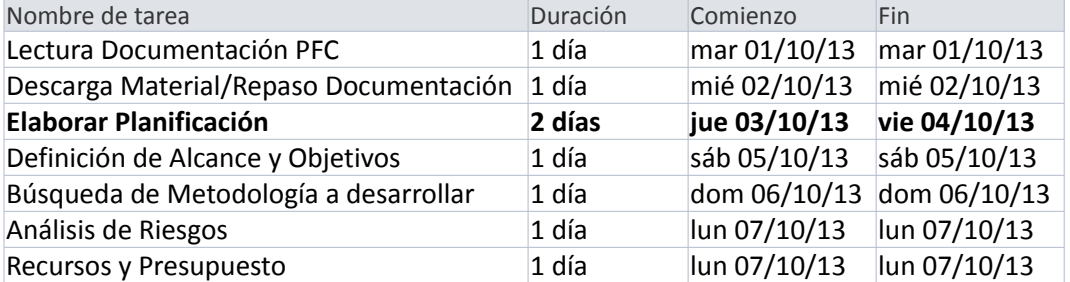

#### **2.2 Tareas PAC1**

#### **Subtareas "Elaborar Planificación"**

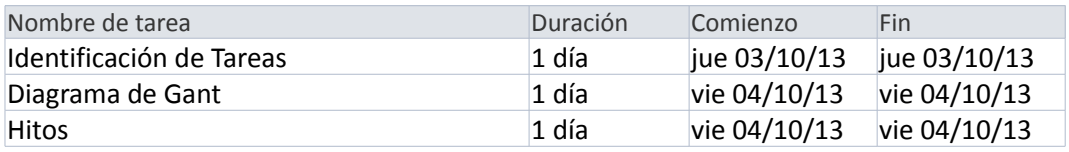

#### **2.3 Tareas PAC2**

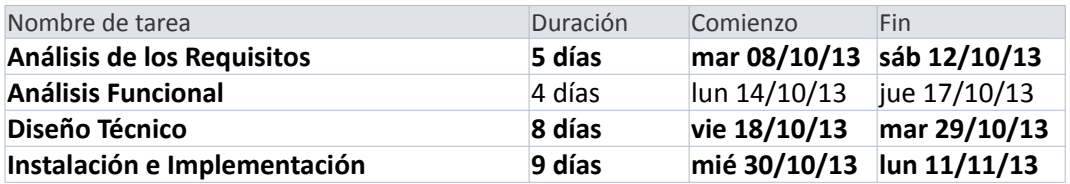

#### **Subtareas "Análisis de los Requisitos"**

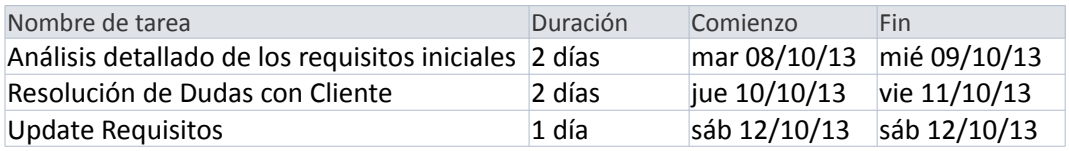

#### **Subtareas "Diseño Técnico"**

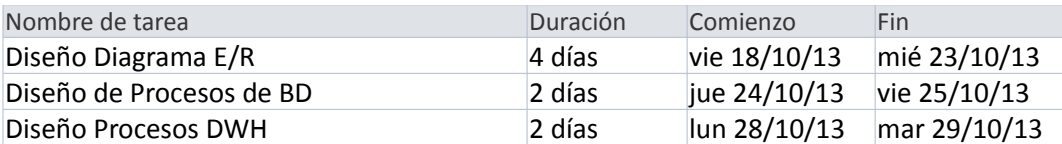

## **Subtareas "Instalación e Implementación"**

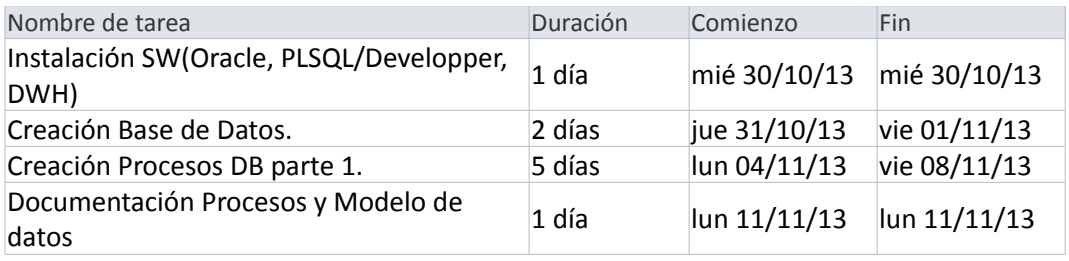

## **2.4 Tareas PAC3**

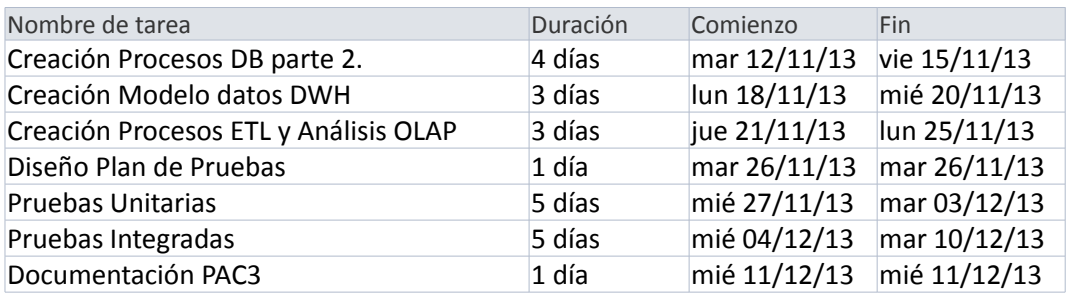

## **2.5 Tareas Entrega Final**

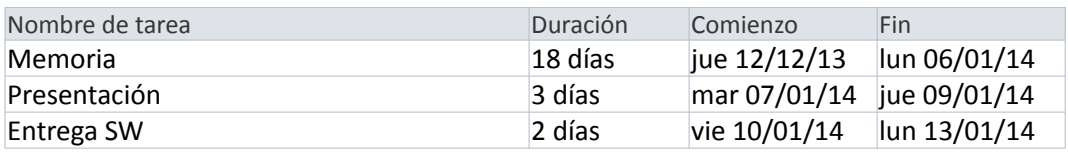

#### **2.6 DIAGRAMA DE GANNT DEL PROYECTO.**

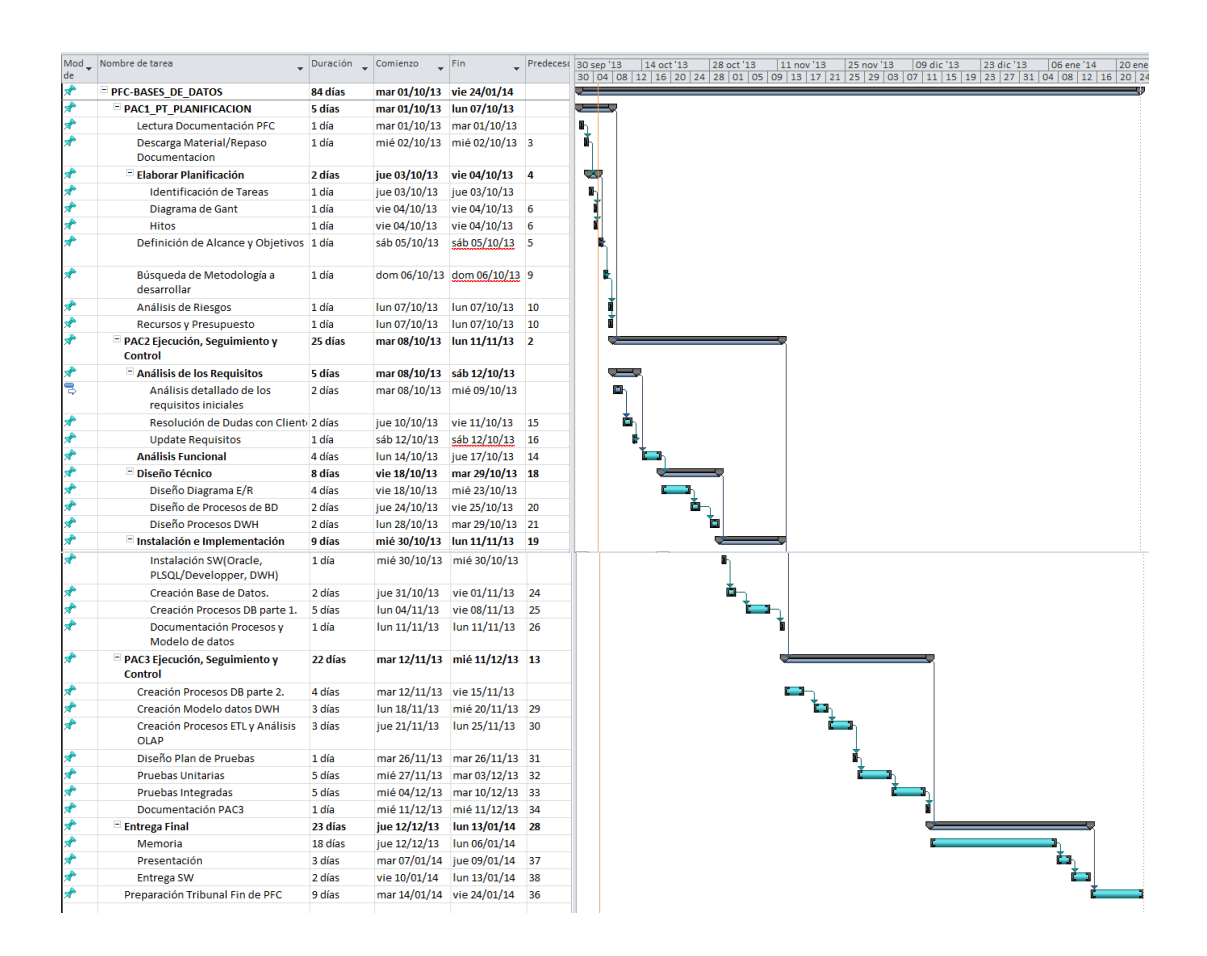

## **3. Análisis y plan de contingencia de los Riesgos del proyecto.**

En este apartado se explican los riesgos detectados en el proyecto y las posibles soluciones o contingencias a realizar en caso de que se produzcan.

Riesgos Técnicos: Inicialmente se pretende desarrollar el proyecto en un portátil que puede sufrir, pérdida de datos, borrado del sistema y siniestro total del PC.

 Contingencia => Como contingencia a la pérdida de datos o cualquier problema técnico derivado de la misma y los riesgos definidos, se ha pensado en Varias Opciones, realizar backup diario de los datos en una carpeta de almacenamiento remota como puede ser DropBox o UbuntuOne. Adicionalmente se ha penado en crear una máquina virtual con 2 GB de RAM suficiente para la ejecución de Oracle 11 y realizar copias semanales de la máquina virtual.

Riesgos en la planificación: Se pueden dar riesgos y cambios en la planificación que pueden venir originados por viajes de trabajo, vacaciones, cambios en requisitos si no se ha cerrado bien el alcance, cambios debido a que una tarea ha tardado mas de lo planificado.

 Contingencia => Como contingencia riesgos de modificación en la planificación, se ha pensado en trabajar los fines de semana "Viernes y Sábado en Middle East", llevar un trabajo constante y diario de entre 2 y 3 horas. También se tiene en cuenta realizar una planificación mas realistas en caso de retrasos y reajustar el calendario.

Riesgos por motivos personales: Un viaje imprevisto por motivos de trabajo, una enfermedad, carga de trabajo excesiva y realización de trabajos nocturnos.

 Contingencia => Si se lleva un ritmo de trabajo constante, este riesgo se minimiza, pero en caso de darse de manera constante, se pediría una ampliación en la planificación de manera justificada.

#### **4. Recursos y presupuesto.**

En este apartado se sa una visión general de los recursos que necesarios para realizar el proyecto, haremos mención tanto de los recursos humanos como de los recursos técnicos.

También se incluye una valoración económica o presupuesto dando una estimación inicial del coste que puede suponer un proyecto como el que se va a desarrollar.

#### **4.1 Recursos Humanos**

Aunque el PFC se realiza de forma individual, se intenta dar una idea de los recursos que se necesitarían para realizar el proyecto que serían los siguientes:

- 1 Jefe de Proyectos o Project Manager. Realizaría las funciones de inicio del proyecto kick off, planificación, reuniones con el cliente para involucrarle en el proyecto y toma de requisitos, seguimiento y control, apoyo a los analistas en la toma de requisitos y la definición del alcance, realización de métricas para poder medir la evolución del proyecto, También se encargará de la fase de finalización del proyecto.
- 1 Analista. Realizará las funciones de análisis de los requisitos, coordinación directa con el Jefe de Proyectos, dará una estimación del coste que supone en tiempo cada tarea a desarrollar o analizar, se encargará de toda la documentación técnica y deberá coordinarse con el Analista Programador.
- 1 Analista Programador. Se encargará de realizar la programación del código SQL para los procesos a diseñar. También se encargará de realizar análisis técnicos para optimizar la BD e implementar los procesos de

estadísticas. Realizará también funciones de instalación de SW y testing de los productos desarrollados.

## **4.2 Recursos Hardware(HW) y Software**

Actualmente se dispone de un portátil Intel Core i5-2430M CPU @ 2.40Ghz 2.40Ghz, 4GB RAM, Windows 7 64 Bit y se está planteando la posibilidad de crear una máquina virtual específica para el proyecto con Windows Vista o Linux Ubuntu.

Se considera el siguiente Software(SW) inicial para empezar el proyecto:

- Virtual Box para instalar la máquina Virtual donde se instalará windows Vista o bien Linux Ubuntu.
- Base de Datos Oracle o SGDB(Sistema gestor de Base de Datos). Se trabajará con la versión 11g XE (Express Edition) de Oracle o la versión 10 g XE en función de si se decide realizar el proyecto en Linux o Windows.
- PL/SQL Developer. Herramienta de acceso a la base de datos donde se podrá no solo programar el código de la BD sino que además ofrece una visión gráfica y visual de la BD, con todos sus componentes, triggers, procedure, function, package, package Body, queue, etc
- Magic Draw , herramienta de diseño UML que servirá para realizar el Diseño del Diagrama E/R.
- Microsoft Office 2010 (Word, Power Point, Excel y Project )

#### **4.3 Presupuesto**

Se estima realizar una media a dedicar entre 16 y 18 horas a la semana. Si consideramos las semanas laborales de 5 días de Lunes a Viernes , se obtiene una media de 3,2 horas/jornada y 3,6 horas/jornada.

Teniendo en cuenta las tareas que va a realizar cada recurso y si contamos los días que dedica de cada uno de ellos a la lista de tareas, se obtiene la siguiente tabla:

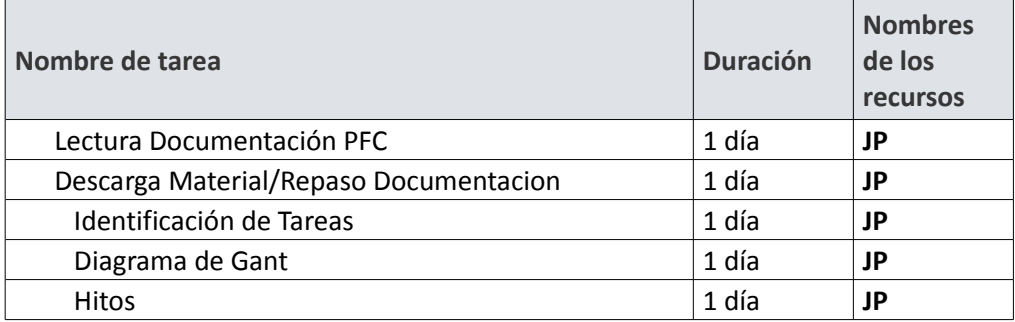

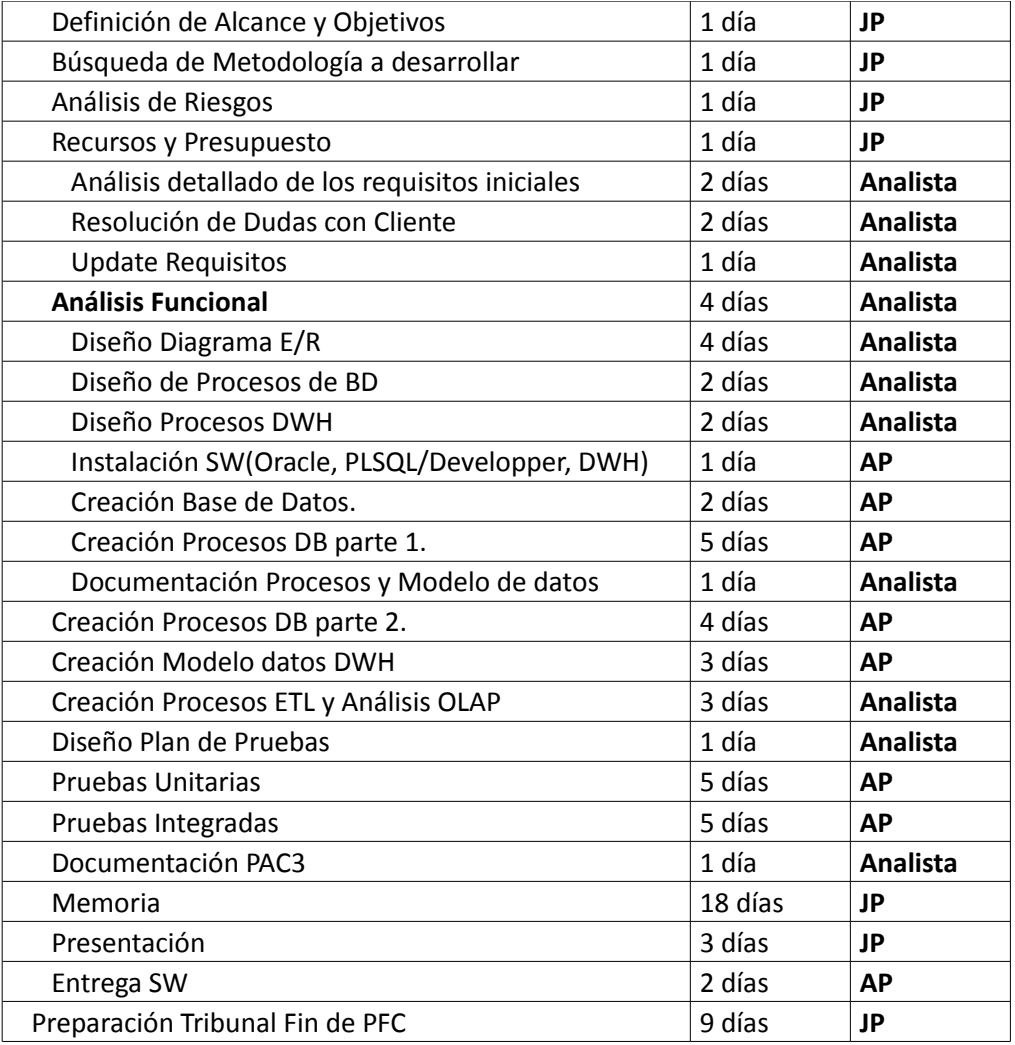

Si aplicamos filtros con tablas dinámicas en una Excel, se obtiene la siguiente tabla y gráfico que nos da una visión general del número de días que dedica cada recurso al proyecto:

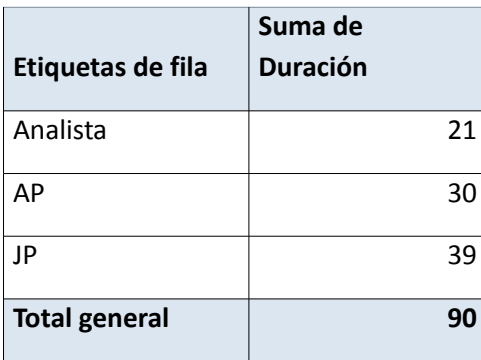

Por último, se muestra la tabla de presupuestos con el importe total teniendo en cuenta que cada jornada laboral serán 3,6 horas/días:

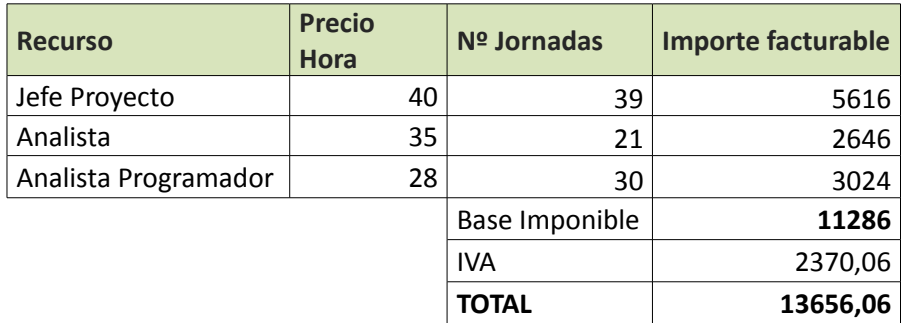

## **5. Capítulo I. Análisis de los requisitos.**

#### **5.1. Introducción a los requisitos del proyecto.**

Nuestra empresa cliente se encuentra desarrollando un videojuego y nos ha solicitado la realización de un proyecto que analice y almacene los datos de usuarios del videojuego.

El proyecto consiste básicamente a rasgos generales en la creación de una pequeña base de datos que almacene los datos de los usuarios del videojuego, en relación con el mismo y la creación de un DWH que analice los datos almacenados.

Nuestro equipo será el encargado de implementar tanto la creación de la BD como del DWH, lo cual implica realizar el análisis de los requisitos, análisis y diseño de la DB & DWH, desarrollo de los procesos y procedimientos de bases de datos, gestión de acceso, generación de logs de procesos, implementación e instalación del SW de BD.

Toda la gestión y acceso a la información se realizará a través de procedimientos de BD.

Se requiere un diseño tanto de Base de datos como de procesos que sea escalable, que permita en un futuro realizar cambios y ampliaciones tanto de funcionalidad como diseño, etc. Es decir, se requiere un diseño que permita ampliaciones, que sea flexible y esté pensado para realizar cualquier cambio o ampliación con el mínimo impacto y coste posible.

#### **5.2. Requisitos funcionales del sistema a diseñar.**

En este apartado se hará una descripción de qué datos se requieren almacenar , analizar y cómo se realizan las transacciones o el flujo de datos y procesos.

Todos los datos a almacenar y analizar estarán relacionados con los Usuarios o jugadores.

El videojuego tiene varios niveles, cada usuario debe superar un reto para pasar de nivel, luego se requerirá almacenar los datos de cada usuario relacionados con cada nivel, por lo que el sistema debe permitir saber en todo momento el número y la lista de usuarios que se encuentran en un nivel concreto o en cada nivel.

Cada usuario podrá disponer de 5 vidas a lo largo de un día, luego será necesario la creación de un proceso de actualización de vidas de todos los usuarios del sistema. Este proceso se realizará de manera automática a las 00:00 de cada día. Luego será necesario almacenar el número de vidas que va utilizando cada usuario mientras esté dado de alta en el sistema. Este proceso crea 5 vidas nuevas a cada usuario diariamente pero no acumula las vidas pendientes de usar del día anterior por lo que el proceso dará de baja o finalizará las vidas que no se han usado a excepción de la que esté usando en el caso que el jugador esté usando una vida, es decir, si un jugador está usando la vida con identificador "x" y en ese momento se ejecuta el proceso de actualización, la vida "x" no será finalizada por el proceso.

Existe la posibilidad de que un usuario se quede sin vidas y pueda adquirir mas bien a través de algún amigo dado de alta en el sistema a través de Redes Sociales o bien comprándolas directamente en el sistema.

Este requisito implicará la creación de varios procesos y datos a almacenar. Por un lado se encuentra la transferencia de vidas a través de un amigo lo cual obliga a almacenar datos de amigos y redes sociales además de procesos de transferencias de vidas.

No se encuentra en el alcance del proyecto que un usuario pueda transferir ayudas, solamente entra en el alcance que pueda transferir vidas.

Por otro lado tenemos la posibilidad de que un usuario pueda realizar compras a través de nuestro sistema, por lo que se necesita crear un sistema de cobro y facturación con todas sus tablas de bases de datos y sus procesos inherentes a la realización de una compra. Estas compras servirán tanto para comprar una vida como para comprar una ayuda de superación de un nivel en un momento determinado del juego, luego tendremos dos tipos de compra o dos productos disponibles para que los usuarios puedan comprar.

En el alcance de este proyecto, entra el diseño de las tablas necesarias para almacenar la información de compras pero no la modelización o diseño de las tablas y sus interfaces para la facturación de cada compra.

El juego está disponible para diversas plataformas como web, móvil y navegadores web. De aquí se podrá obtener información de acceso de cada usuario a través del robot o fichero log generado por el servidor del videojuego que podrá obtener información útil para el DWH donde se podrán analizar datos como de qué plataformas se tienen mas accesos, etc.

De cada usuario se requiere la siguiente información estática:

- Id usuario.
- Lol(o localización geográfica).
- Sexo.
- Edad.
- Profesión.
- Estado (Baja, Alta).
- Número de cuenta bancaria.(Uso futuro)
- Login.
- Start date (Fecha de inscripción en el videojuego).
- End date (Fecha de baja, por defecto a null)

Además, se requiere la siguiente información dinámica que se irá generando a lo largo del ciclo de vida de un usuario dado de alta en el sistema:

- Vidas Intercambiadas.
- Redes sociales a través de las cuales intercambia vidas.
- Plataformas utilizadas para comptrar vidas y ayudas.
- Amigos o lista de amigos con los que intercambia vidas.
- Numero de intentos utilizados para superar cada nivel determinado.
- Numero de compras realizadas para ayuda.
- Numero de compras realizadas para superar un nivel.

Se requiere un sistema de DWH(Datawarehousing) que permita realizar extracciones de datos de nuestra BD para poder así tratar y analizar los datos almacenados de usuarios del videojuego.

La creación de un DWH, implica desarrollar procesos de extracción y carga diarias desde la BD hacia el DWH. Estos procesos se podrán realizar bien de forma automática a través de colas Oracle o extracción y carga mediante ficheros planos a una hora determinada del día que podría ser las 00:00 AM.

En este proyecto se ha optado por usar el mismo esquema de base de datos tanto para la Base de datos como para el DWH. La extracción, transformación y carga se realizará a través de procesos ETL de Pentaho PDI Spoom(Aplicación de diseño de procesos ETL para Pentaho de Kettle).

Una vez extraídos y cargados los datos, se requiere obtener informes y realizar estadísticas como por ejemplo :

- Cuál es el nivel donde se compran mas vidas.
- Cuál es el nivel donde se compran mas ayudas.
- Qué sexo compra y juega mas.
- Porcentaje de usuarios que gastan mas dinero en el juego.
- Cual es la plataforma mas usada.
- Desde qué plataforma se realizan mas compras.

En el análisis funcional y diseño técnico, se describe con mas detalle los productos u objetos que entran a formar parte del DWH tales como la creación de tablas de hecho, etc.

Otro requisito del proyecto es la creación de logs por cada proceso de BD para así poder detectar futuros problemas que ayuden a una mejora del mantenimiento y posibles resoluciones de incidencias futuras.

En nuestro proyecto se opta por la creación de logs de procesos a través de tablas de bases de datos que almacenan la información de cada proceso que se ejecuta

guardando la fecha y hora de inicio, fecha y hora fin, estado(OK ó KO), nombre del proceso ejecutado, etc.

Al tener un volumen diario de almacenamiento de logs, se crearán procesos de Hausekeeping que permiten eliminar automáticamente logs antiguos que no se van a necesitar en el futuro.

El sistema se diseña para que se puedan crear estos procesos de Hausekeeping pero no entra en el alcance de este proyecto la creación de los mismos.

Adicional a los procesos de Hausekeeping, se crearán procesos de estadísticas de Bases de datos para analizar todas las tablas de nuestra BD y así el SGBD(Sistema Generador de Bases de Datos) pueda seleccionar el plan de ejecución óptimo en base a los procesos de bases de datos y consultas que se realicen. La ejecución de estadísticas sobre nuestras tablas, hará que tengamos una base de datos mas eficiente y mas rápida.

#### **5.3. Análisis funcional de los requisitos y elementos detectados.**

Los requisitos descritos anteriormente nos permite identificar cuáles son los elementos de análisis, tanto para la base de datos a diseñar(Tablas, atributos, relaciones, procesos transaccionales, etc) como para el DWH tanto a nivel de tablas de hecho, dimensiones, indicadores, métricas y atributos.

#### **Tablas BD**

Se detectan las siguientes tablas o entidades a modelar en la Base de datos:

- **Usuarios**. Tabla que almacenará los datos de cada usuario, tales como id\_usuario, login, ciudad, sexo, edad, profesión y datos de pago para realizar compras.
- **Amigos**. Tabla que almacenará la relación de amigos a través de redes sociales de cada usuario. Almacenará datos como id\_usuario, id\_usuario\_amigo, id\_red\_social a través de la que son amigos, fecha\_inicio y fecha\_fin por defecto a null.
- **RedSocial**. Tabla estática que almacenará los tipos de red social permitidos para el traspaso de vidas entre amigos. Almacenará id\_red\_social y una descripción de la misma.
- **TrascAyudaAmigos**. Tabla que almacenará los datos cada una de las ayudas realizadas por un usuario amigo. Almacenará datos como el nivel donde se realiza la ayuda, el usuario que transfiere la ayuda, el usuario receptor, fecha en la que se produce la transacción, red social a través de la que se realiza la transferencia de vida.
- **Plataforma**. Tabla que almacenará los datos estáticos de los distintos tipos de plataformas desde los que se puede acceder al juego. Almacenará datos como tipo de plataforma, web, móvil, navegador.
- **Productos**. Tabla estática que almacenará la parametrización o catálogo de productos de compras existentes tales como tipo de compra(vida, ayuda), precio.
- **COMPRAS**. Tabla que almacenará los datos de cada compra realizada por los usuarios del videojuego. Almacenará id\_compra, id\_type\_compra, id\_user, Price, fecha\_compra. Esta tabla estará relacionada con otra tabla que almacena la información de la compra, tal como productos comprados, cantidad de los mismos etc.
- **DescLevel**. Tabla que almacenará la descripción de cada nivel existente en el juego.
- **Dailylevel.** Tabla que almacenará los datos sobre qué usuarios se encuentran en un nivel determinado por fecha. Si un usuario pasa 3 niveles en un mismo día, esta tabla almacenará una fila por cada nivel en el que ha estado el usuario con la fecha y hora en la que entró en el nivel y la fecha y hora en la que terminó.
- **Vidas**. Tabla que almacenará los datos de cada vida usada y gastada en el videojuego por cada usuario y nivel en el que es usada. Tendrá relación con una tabla que almacena las vidas que van siendo usadas por cada usuario en el videojuego.
- **Ayuda**. Tabla que almacenará los datos de cada ayuda que se va usando y comprando por cada usuario en el videojuego. Las ayudas no tienen una duración, se trata de un evento único que se produce en un momento determinado pero no tiene un inicio y un fin como las vidas.
- **PROCESOS**. Tabla estática que almacenará los datos de los diferentes procesos almacenados que tienen cabida en el videojuego y podrán ser ejecutados. Existe la excepción de los procesos de estadísticas y actualización de vidas ya que se trata de procesos internos que deben ser ejecutados por el administrador del sistema.
- **PROCESOS LOG**. Tabla dinámica que almacena la información de ejecución de cada proceso almacenado.
- Además de estas tablas, se identifican otras como ERROR\_COMPRA y ESTAR\_EN\_RS\_SOCIAL que se dejan para uso futuro.

#### **DWH**

Se detectan los siguientes elementos para crear el DWH:

- **Hechos**. Se detectan los hechos, compras de vidas/ayuda, transferencia de vida a través de una red Social, Agregar Amigo, alta/Baja usuario, usar vida y superación de nivel.
- **Dimensiones**. Existen diferentes perspectivas de análisis o dimensiones. Estas son, usuarios, niveles, plataforma de acceso, red social, vida/ayuda, producto,

vida(usada), red social, amigos. En apartados siguientes se da de forma mas detallada las dimensiones diseñanas en el sistema de DWH.

- **Indicadores**. Inicialmente se han de medir el nivel donde se realizan mas compras, qué sexo realiza mas compras, porcentaje de usuarios que gastan mas dinero en el juego por plataforma y sexo, plataforma donde se realizan mas compras.
- **Atributos**. Algunas de las dimensiones facilitan mostrar la información de los atributos.
	- o Nivel: codigo y nombre.

-

- o Plataforma: nombre y navegador.
- o Compra: código, cantidad, precio.
- o Red Social: código y nombre.
- o Producto: código, nombre, precio.

o Data: año, mes, semana, día, hora i segundo. Estos atributos se pueden considerar en una o dos perspectivas de análisis.

#### **Procesos de BD**

Se detectan los siguientes elementos para la creación de procesos de BD:

- **Alta Usuario.** Proceso que inserta en la base de datos un nuevo usuario.
- **Usar Vida.** Cuando un usuario empieza a jugar, se activa la primera vida disponible y se almacena en la tabla dailylevel además de en la tabla USADA. El proceso recibe por parámetro el id\_usuario como una orden para que el usuario almacene la información de la primera vida a usar.
- **Finalizar Vida.** Cuando un usuario pierde una vida en en el juego se desactiva la vida y se almacena la fecha y el nivel en el que dejó la vida. También se actualiza la información de la vida usada.
- **Superar Nivel.** Cuando un usuario supera un nivel, se debe actualizar las tablas que indican el nivel actual y se finaliza el nivel superado actualizando la fecha de fin del nivel.
- **Transferir Vida.** Proceso que realiza la transferencia de una vida por parte de un usuario a otro usuario. Recibe como parámetro el id del usuario que transfiere la vida, el id del usuario que la recibe y el id de la red\_social a través de la que recibe la vida.
- **Baja Usuario.** Proceso que da de baja a en la base de datos un usuario. Este proceso lleva implícito la finalización de todas las vidas disponibles.
- **Reactivación Usuario.** Proceso que reactiva un usuario dado de baja en la BD.
- **Agregar Amigo.** Proceso que asigna un amigo a un usuario a través de una red social. Almacena esta información en la tabla AMIGOS.
- **Comprar Vida.** Proceso que realiza la compra de una vida por parte de un usuario. Recibe como parámetro, el id del usuario que desea realizar la compra y la cantidad. Un usuario podrá comprar tantas vidas como desee en una mima compra y el precio de la vida y el producto vida será calculado automáticamente en función del nivel en el que se encuentre.
- **Comprar ayuda.** Proceso que realiza la compra de una ayuda por parte de un usuario. Recibe como parámetro, el id del usuario que desea realizar la compra y la cantidad. Un usuario podrá comprar tantas ayudas como desee en una mima compra y el precio de la ayuda y el producto ayuda será calculado automáticamente en función del nivel en el que se encuentre.
- **Actualizar vidas diario.** Proceso que actualiza las vidas de cada usuario para que cada día dispongan de 5 vídas. Este proceso se ejecuta diariamente a las doce de la noche y finaliza las vidas pendientes de usar a excepción de la que se esté usando.
- **Estadísticas.** Proceso que realiza las estadísticas de las tablas de la BD, se ejecutará cada semana o 15 días.

#### **Procesos de DWH**

Se diseñan los procesos ETL(extracción, transformación y carga) desde la herramienta Pentaho PDI. Para ello se diseñan procesos de extracción de la información diréctamente desde la BD que se cargará en las tablas diseñadas para analizar el DWH.

- **Extracción Info Niveles.** Proceso que extrae de la BD información diaria de los usuarios existentes en cada nivel junto con las transacciones realizadas.
- **Carga Info Niveles.** Proceso que carga en el DWH información diaria de los usuarios existentes en cada nivel junto con las transacciones realizadas.
- **Extracción Info Usuarios.** Proceso que extrae de la BD información diaria de los usuarios existentes.
- **Carga Info Usuarios.** Proceso que carga en el DWH información diaria de los usuarios existentes.
- **Extracción Info Compras.** Proceso que extrae de la BD información diaria de las compras de vidas o ayudas realizadas.
- **Carga Info Usuarios.** Proceso que carga en el DWH información diaria de las compras de vidas o ayudas realizadas.
- **Extracción Info Altas/Bajas.** Proceso que extrae de la BD información diaria de las altas/bajas realizadas.

- **Carga Info Altas/Bajas.** Proceso que carga en el DWH información diaria de las altas/bajas realizadas.

Todos los procesos llevarán implícito una salida de log donde se almacena cada acción realizada y los errores detectados en cada proceso.

## **5.4. Anális funcional de los datos.**

#### **Base de Datos**

#### - **Usuarios**.

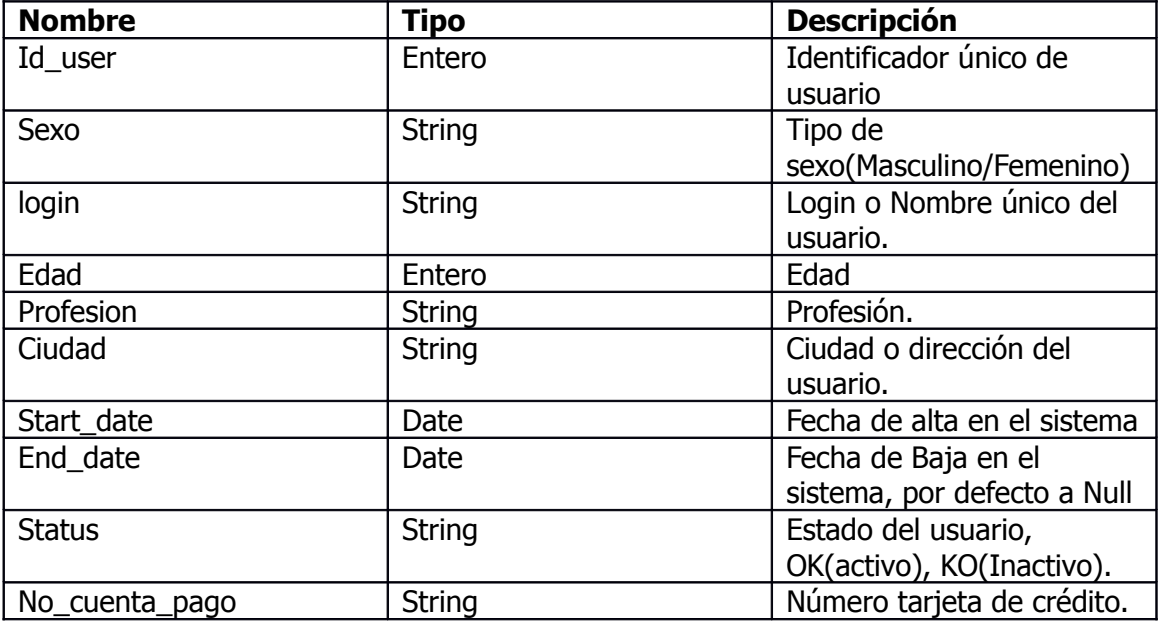

#### - **Amigos**.

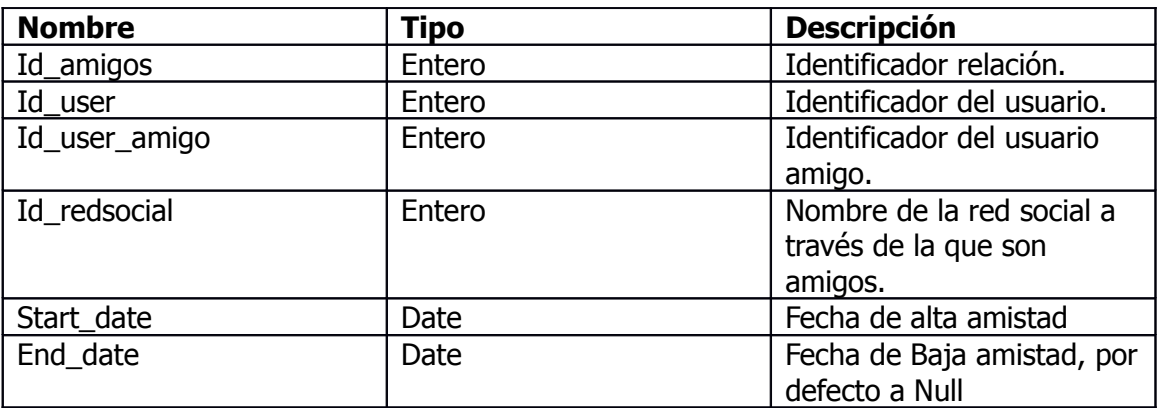

#### - **RedSocial**.

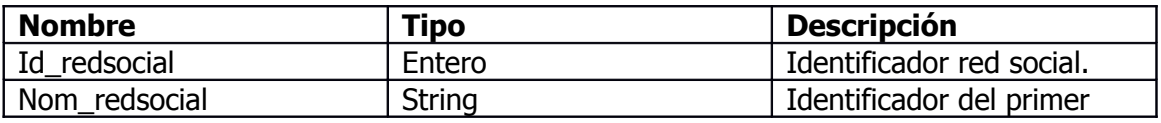

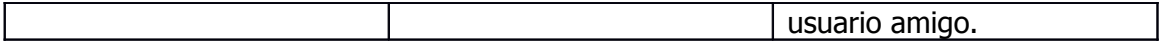

## - **TrascAyudaAmigos**.

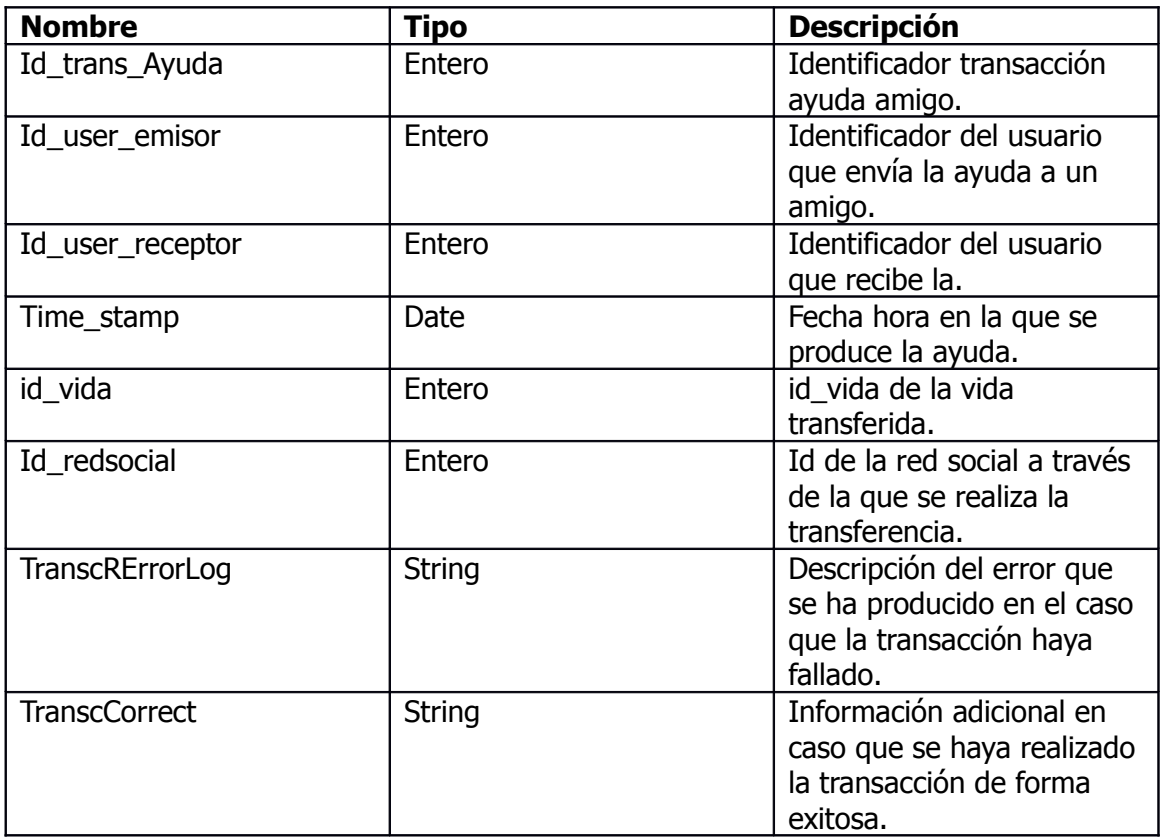

## - **Plataforma**.

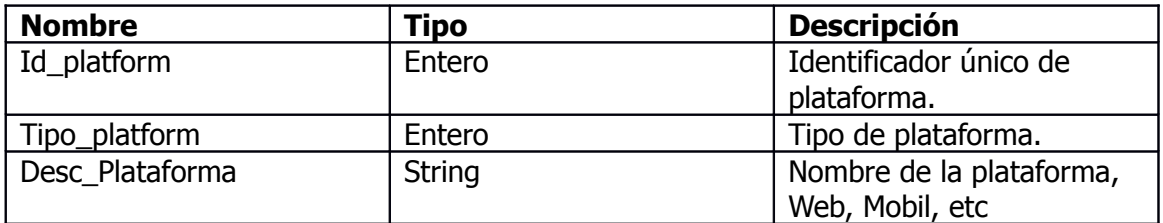

#### - **Productos**.

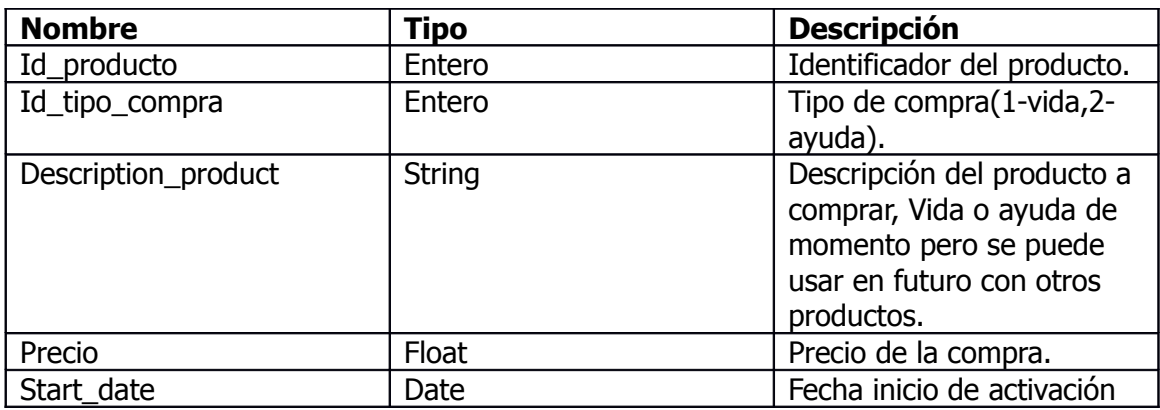

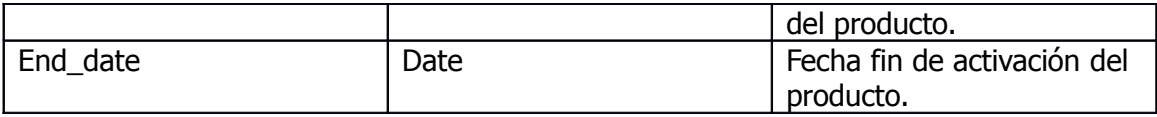

## - **ERROR\_COMPRA**. (Tabla de datos de uso futuro)

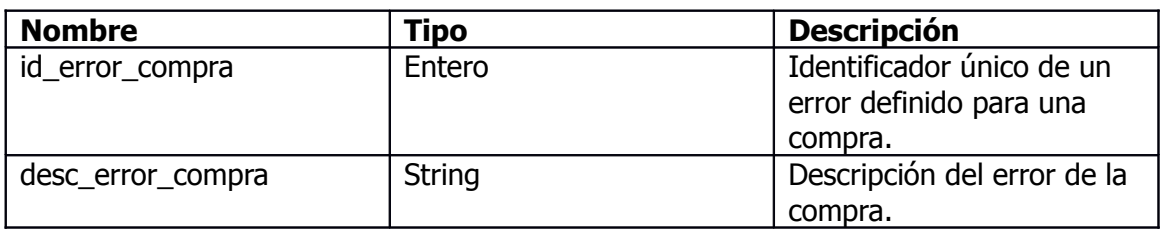

#### - **COMPRAS**.

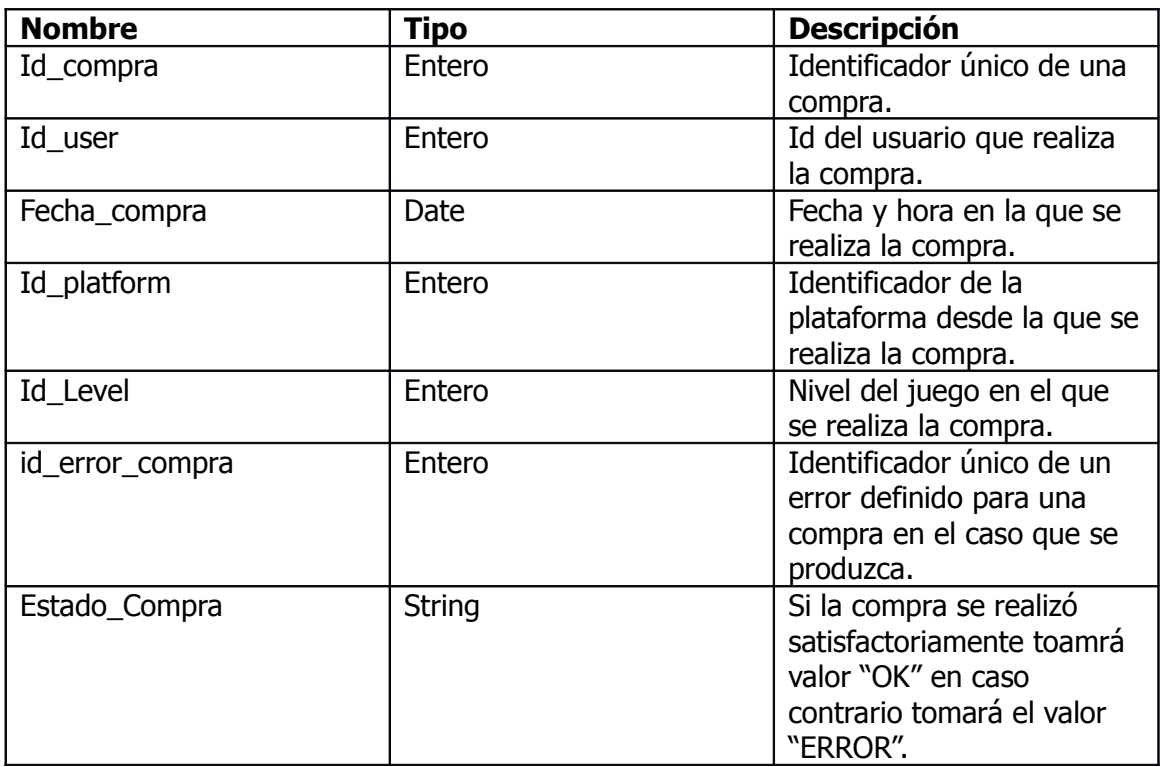

## - **DescLevel**..

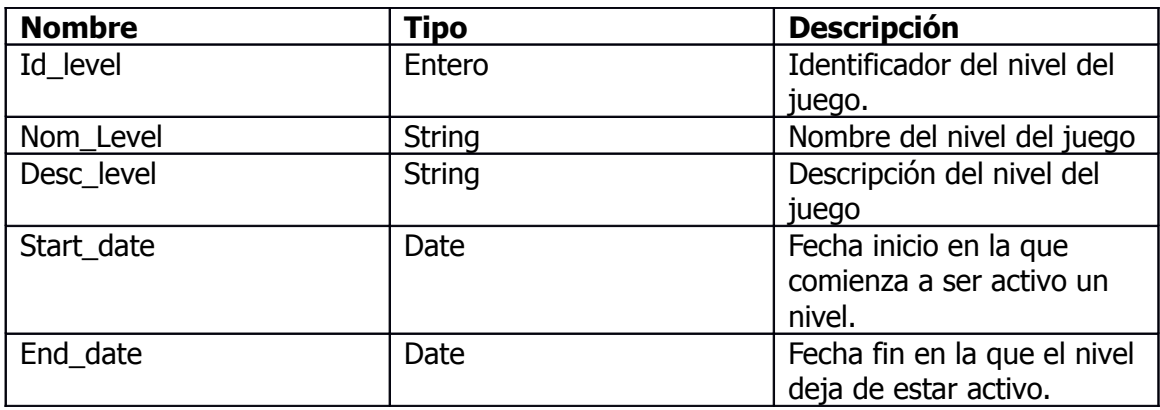

#### - **Vidas**.

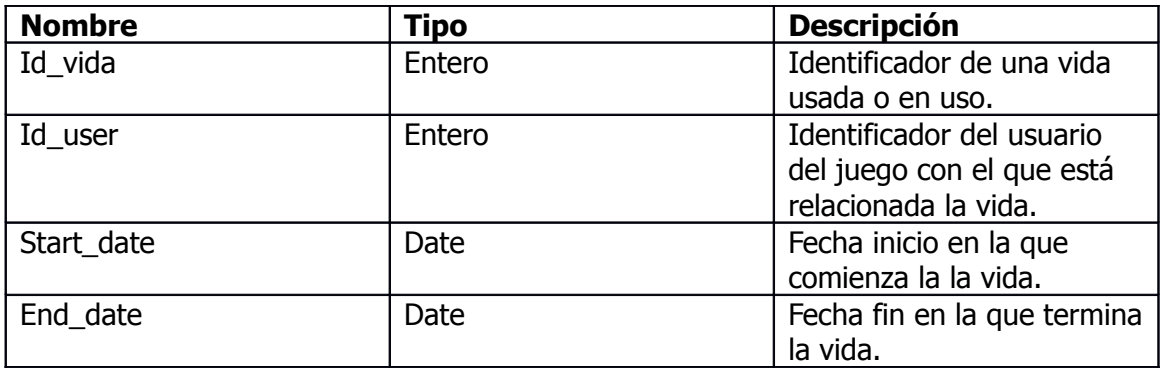

## - **Dailylevel**.

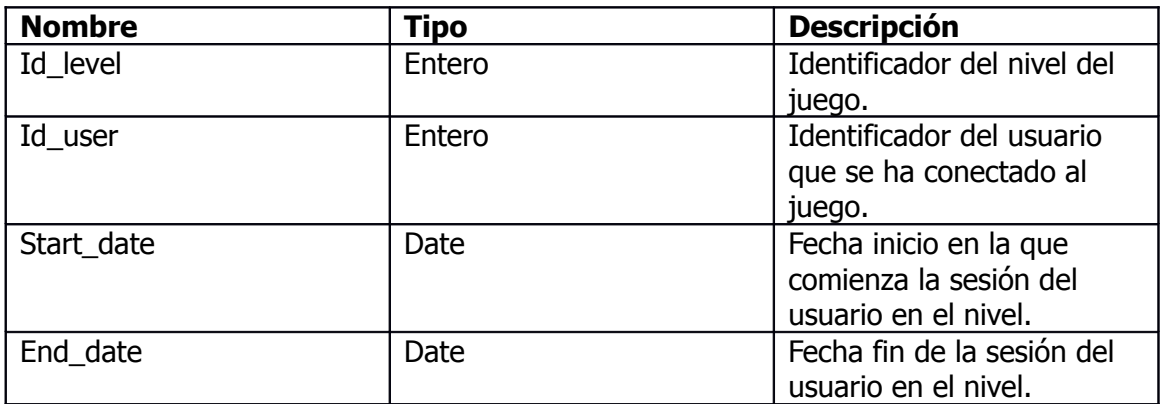

## - **Ayudas**.

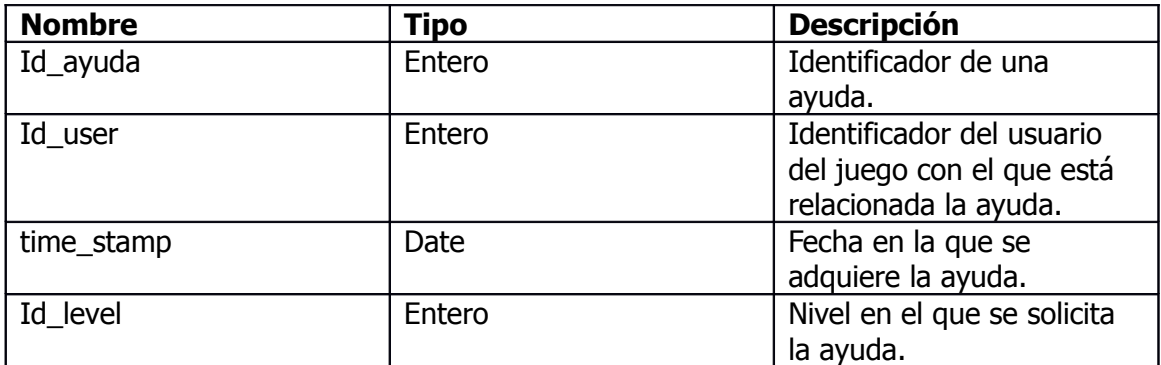

#### - **USADA**.

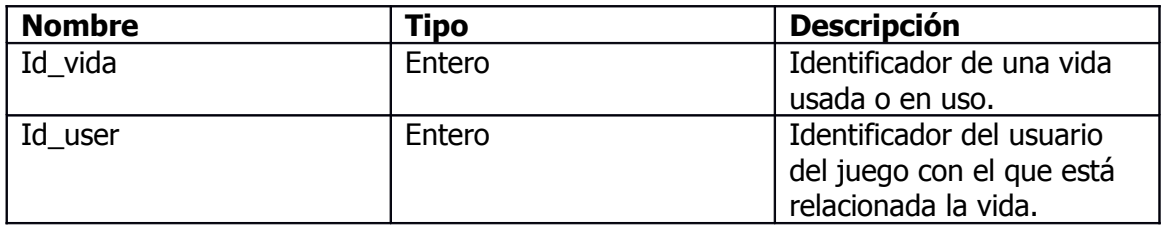

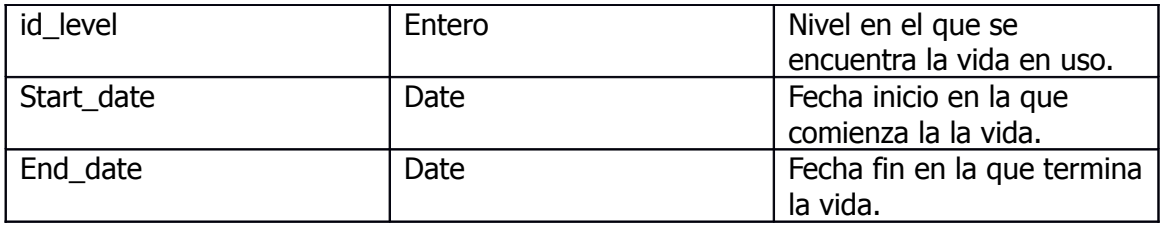

#### - **INCLUIR\_COMPRA**.

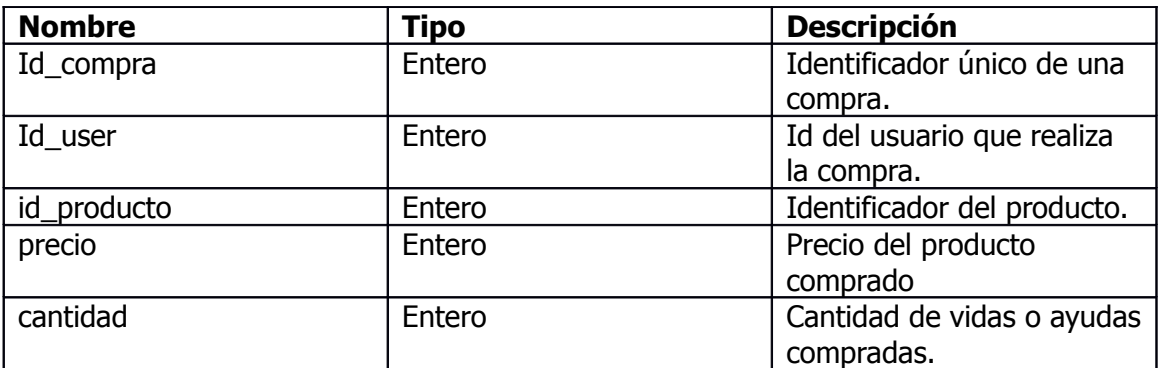

#### - **PROCESOS**.

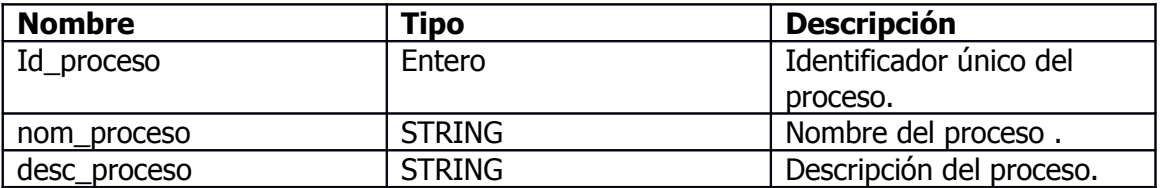

## - **PROCESOS\_LOG**.

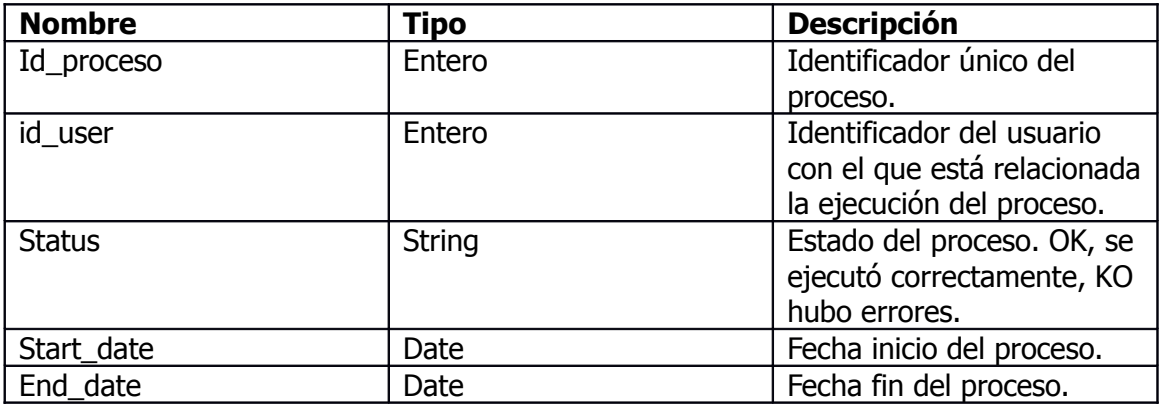

#### **DWH**

La base de datos nos proporciona toda la información a analizar con todas las perspectivas deseadas para el DWH. Las fuentes de datos se extraerán desde la base de datos con actualización diaria:

- o **Tabla RedSocial.** Lista de posibles redes sociales a través de las que se realizarán transferencias de vidas. Se utilizará la misma tabla definida en la BD.
- o **Tabla Plataforma.** Lista de posibles plataformas de acceso al videojuego. Se utilizará la misma tabla definida en la BD.
- o **Tabla DescLevel.** Lista los distintos niveles definidos en el videojuego. Se utilizará la misma tabla definida en la BD.
- o **Tabla Productos.** Lista de productos definidos en el videojuego para comprar por los usuarios. Se utilizará la misma tabla definida en la BD.
- o **Extracción Compras por nivel.** Se realiza una extracción diaria de las compras que se han realizado cada día obteniendo los datos de usuario, sexo, nivel, plataforma, etc.
- o **Extracción Transferencias.** Se realiza una extracción diaria de las transferencias de vidas y ayudas que se han realizado cada día obteniendo los datos de usuario, sexo, nivel, plataforma, red social, etc.
- o **Extracción Altas/Bajas.** Se realiza una extracción diaria de las altas y bajas que se producen en el videojuego.
- o **Extracción Superación de nivel.** Se realiza una extracción diaria de los nuveles que son superados en el juego por cada usuario.
- o **Extracción Uso de vidas.** Se realiza una extracción diaria de las las vidas que son usadas por cada usuario y los niveles por los que ha pasado cada vida, etc.

#### **Inconsistencia de datos en DWH:**

Para que no haya inconsistencia de datos cabe tener en cuenta que periódicamente se realizarán extracciones y cargas de la base de datos al DWH para tener actualizados los datos por fechas sin que se produzcan redundancias que lleven a una inconsistencia de datos.

## **6. Capítulo II. Análisis y Diseño Técnico.**

En este apartado se entra a realizar un análisis y diseño técnico del proyecto en el que se mostrará el diseño o modelo conceptual, lógico y físico tanto de la base de datos como del DWH

#### **6.1. Diseño Conceptual BD.**

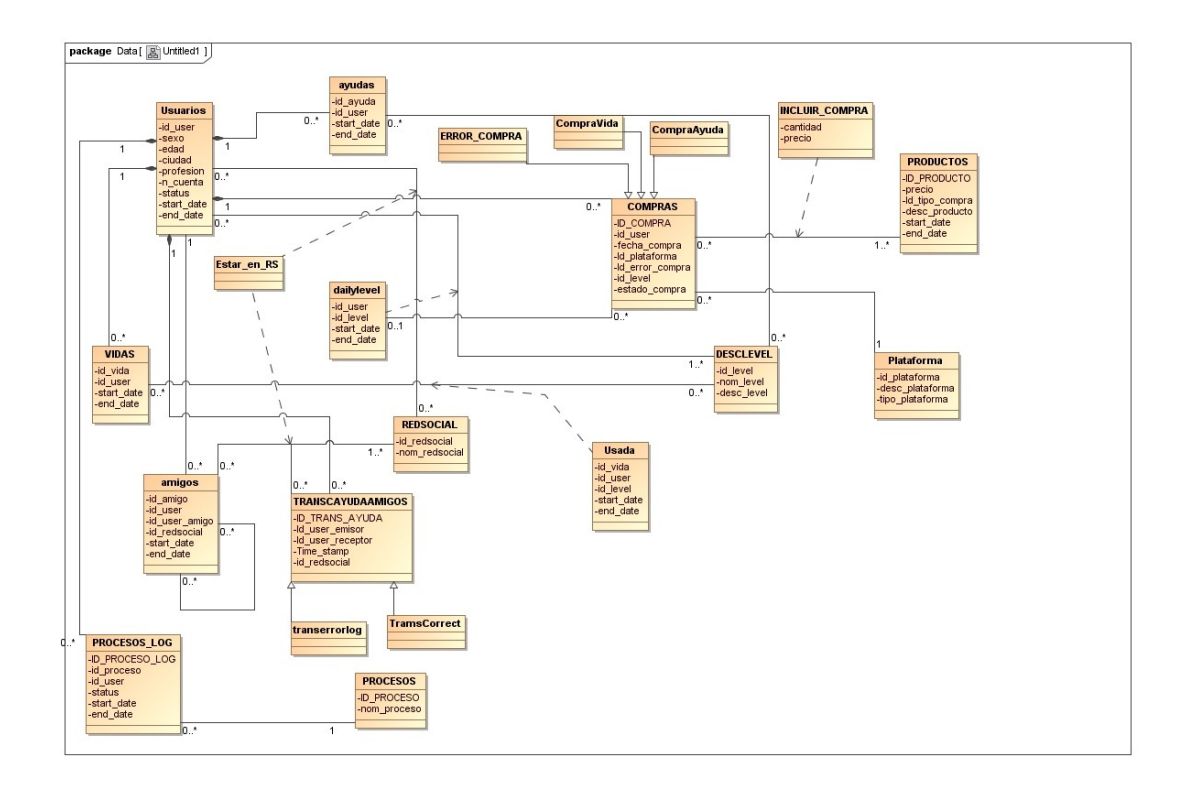

#### **6.1.1 Reglas de Negocio BD.**

Para dar respuesta a los requerimientos especificados en el apartado anterior, se han de respetar las siguientes reglas de negocio:

- Cuando se crea un nuevo usuario, tendrá como fecha "start date" la fecha en la que se crea dicho usuario, el campo "end\_date" estará a null y el campo "Status" tendrá el valor OK.
- Cuando se crea un usuario, se le cobrará una cuota mensual a través de su número de cuenta. La facturación de esta cuota mensual queda fuera del alcance de la BD.
- Cuando un usuario se crea inicialmente, empieza en el primer nivel del juego y automáticamente se actualizan sus vidas en la base de datos con end\_date a null.
- Si un usuario supera un nivel, pasa al siguiente nivel dándose de baja el nivel actual, pero si se encuentra en el último nivel(level 5), entonces el usuario pasa a empezar nuevamente en el primer nivel del juego.
- Si un usuario se da de baja en el juego, se actualizará la fecha del campo "End\_date" con la fecha de baja y el campo "Status" con el valor BB.
- Si se intenta dar de alta en el juego un usuario que anteriormente estuvo dado de alta y su estado actual es que está dado de baja, se crea otra fila con el campo "Status" a OK, "start\_date" a fecha actual de alta y "End\_date" a null y respetando el resto de datos anteriores.
- Un usuario puede comprar una vida o una ayuda, pero además la realización de la compra puede ser errónea.
- Cuando se realiza una compra por parte de un usuario, ésta puede incluir un número de productos(vidas o de ayudas) con un precio.
- En una Plataforma se podrán realizar varias compras.
- Las compras son productos que inicialmente serán Vidas y ayudas, pero queda abierto a la parametrización de futuros y nuevos productos.
- En todo momento se puede saber qué número de usuarios está en un nivel y momento determinado además del número de intentos que realiza cada usuario para superar un nivel.
- Cada Vida de cada usuario tendrá una fecha de inicio y la fecha fin se actualizará una vez sea gastada.
- Un usuario podrá comprar todas las vidas que quiera pero inicialmente solo dispondrá de 5 vidas iniciales diarias.
- Se podrá saber la cantidad de vidas que utiliza cada usuario en cada nivel.
- Cada vez que un usuario realiza una transferencia de vida a otro usuario a través de una red social por primera vez, se genera una entrada en la entidad Amigos donde se crea el vínculo que permite realizar la transferencia.
- Una trasferencia puede ser errónea o satisfactoria.

## **6.2. Diseño Lógico de BD.**

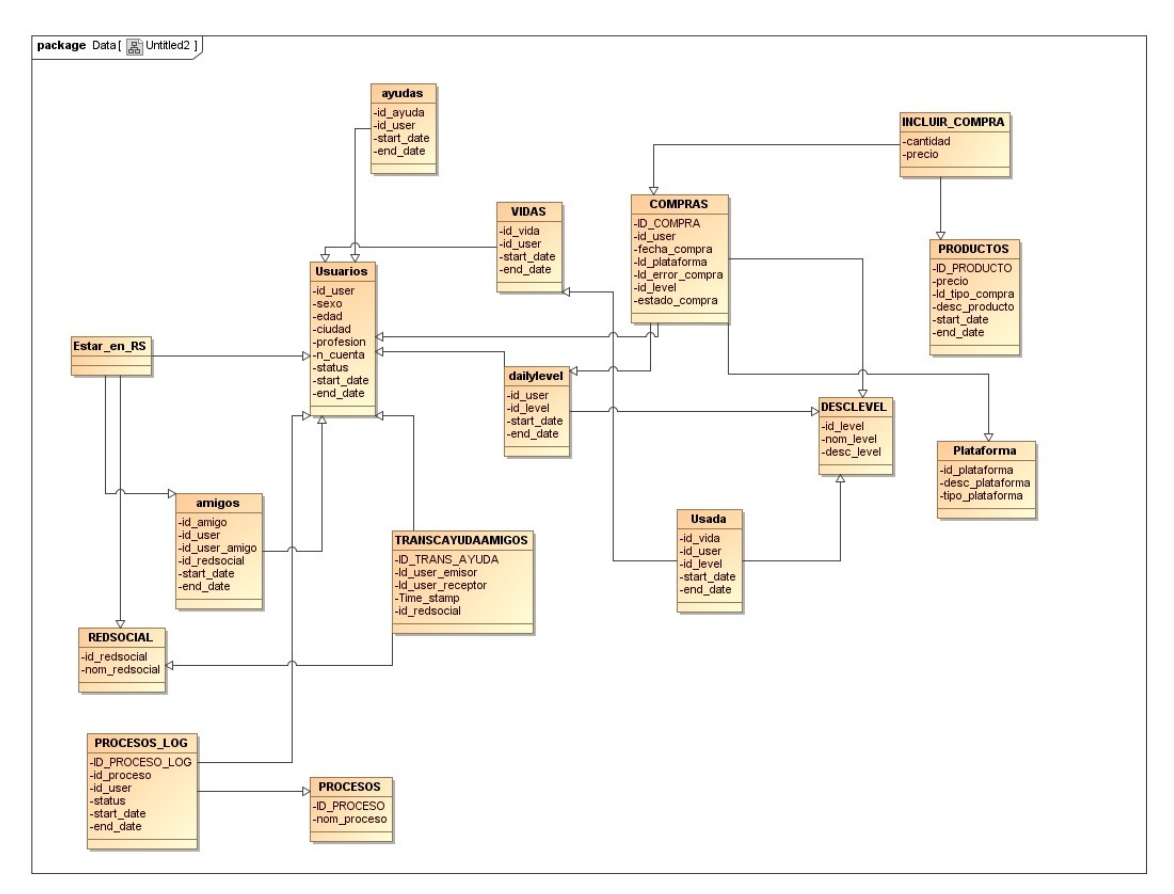

#### **6.3 Diseño Físico de BD.**

A continuación se muestra un script SQL con el diseño físico que permite la creación de las tablas de la base de datos:

Como paso previo a la creación de las tablas diseñadas, se crea el esquema de usuario VIDEOADMIN que realizará todas las gestiones y transacciones del videojuego. Este usuario será utilizado además por los distintos procesos del videojuego por lo que podrá crear tablas, vistas, procedimientos, funciones, cursores, paquetes, etc.

```
-- Create the user 
create user VIDEOADMIN
  identified by ""
   default tablespace USERS
   temporary tablespace TEMP
   profile DEFAULT
  quota unlimited on users;
-- Grant/Revoke system privileges 
grant alter session to VIDEOADMIN;
grant create database link to VIDEOADMIN;
grant create materialized view to VIDEOADMIN;
grant create procedure to VIDEOADMIN;
grant create public synonym to VIDEOADMIN;
grant create sequence to VIDEOADMIN;
grant create session to VIDEOADMIN;
```
grant create synonym to VIDEOADMIN; grant create table to VIDEOADMIN; grant create trigger to VIDEOADMIN; grant create type to VIDEOADMIN; grant create view to VIDEOADMIN; grant unlimited tablespace to VIDEOADMIN;

Una vez creado el usuario de base de datos que realizará la gestión, administración y ejecución de los distintos procesos del Videojuego, se crean las tablas diseñadas en le modelo lógico.

```
--PLATAFORMA
CREATE TABLE PLATAFORMA (
ID_PLATAFORMA NUMBER CONSTRAINT PK_plataforma PRIMARY KEY,
desc_plataforma VARCHAR2(30 CHAR) CONSTRAINT NN_plataforma_desc NOT
NULL,
tipo_plataforma NUMBER CONSTRAINT NN_tipo_plataforma NOT NULL
) ; -- Tipo_plataforma=1 => web si tipo_plataforma=2 => Movil
--REDSOCIAL
CREATE TABLE REDSOCIAL (
ID_REDSOCIAL NUMBER CONSTRAINT PK_rsocial PRIMARY KEY,
nom redsocial VARCHAR2(30 CHAR) CONSTRAINT NN rsocial NOT NULL
) ;
--DESCLEVEL
CREATE TABLE DESCLEVEL (
ID_LEVEL NUMBER CONSTRAINT PK_level PRIMARY KEY,
nom_level VARCHAR2(15 CHAR) CONSTRAINT NN_nomlevel NOT NULL,
desc_level VARCHAR2(30 CHAR) CONSTRAINT NN_desclevel NOT NULL,
start date DATE CONSTRAINT NN level stDate NOT NULL,
end date DATE,
CONSTRAINT CK level date CHECK (end date IS NULL OR end date >
start date)
) ;
--USUARIOS
CREATE TABLE USUARIOS (
ID_USER NUMBER CONSTRAINT PK_usuarios PRIMARY KEY,
sexo VARCHAR2(20 CHAR) CONSTRAINT NN_usrsex NOT NULL,
edad NUMBER CONSTRAINT NN_usredad NOT NULL,
ciudad VARCHAR2(30 CHAR) CONSTRAINT NN_usrcity NOT NULL,
profesion VARCHAR2(30 CHAR) CONSTRAINT NN_usrprofess NOT NULL,
start date DATE CONSTRAINT NN usr startDate NOT NULL,
end date DATE,
CONSTRAINT CK usr date CHECK (end date IS NULL OR end date >
start date),
status VARCHAR2(2 CHAR) CONSTRAINT NN usrstatus NOT NULL,
no cuenta pago VARCHAR2(24 CHAR) CONSTRAINT NN usrnocuenta NOT NULL,
LOGIN VARCHAR2(50 CHAR) not null
) ; -- Status OK=> Activo KO=> Inactivo
--AMIGOS
CREATE TABLE AMIGOS (
ID_AMIGO NUMBER,
id user,
id user amigo,
id_redsocial NUMBER CONSTRAINT NN_amigos_rsocial NOT NULL,
start date DATE CONSTRAINT NN amigo startDate NOT NULL,
end_date DATE,
CONSTRAINT CK amido date CHECK (end date IS NULL OR end date >
start date),
CONSTRAINT FK_amigos_user1 FOREIGN KEY (id_user) REFERENCES USUARIOS
(id user),
```

```
CONSTRAINT FK_amigos_user2 FOREIGN KEY (id_user_amigo) REFERENCES
USUARIOS (id_user),
CONSTRAINT FK_amigos_rsocial FOREIGN KEY (id_redsocial) REFERENCES
REDSOCIAL (id redsocial),
CONSTRAINT PK_amigos PRIMARY KEY (id_amigo,id_user,id_user_amigo)
) ;
--VIDAS
CREATE TABLE VIDAS (
ID_VIDA NUMBER,
id_user,
start date DATE CONSTRAINT NN vida startDate NOT NULL,
end_date DATE,
CONSTRAINT CK vida end date CHECK (end date IS NULL OR end date >
start date),
CONSTRAINT FK_vida_user FOREIGN KEY (id_user) REFERENCES USUARIOS
(id user),
CONSTRAINT PK_vidas PRIMARY KEY (id_vida, id_user)
) ;
--AYUDAS
CREATE TABLE AYUDA (
ID_AYUDA NUMBER,
id user NUMBER NOT NULL,
time stamp DATE NOT NULL,
id_level NOT NULL,
CONSTRAINT FK_ayuda_level FOREIGN KEY (id_level) REFERENCES
videoadmin.DESCLEVEL (id_level),
CONSTRAINT PK_ayuda PRIMARY KEY (id_ayuda)
) ;
--Dailylevel
CREATE TABLE DAILYLEVEL (
id_user,
id level,
start date DATE,
end date DATE,
CONSTRAINT CK dl end date CHECK (end date IS NULL OR end date >
start date),
CONSTRAINT FK_dl_user FOREIGN KEY (id_user) REFERENCES USUARIOS
(id user),
CONSTRAINT FK_dl_level FOREIGN KEY (id_level) REFERENCES DESCLEVEL
(id_level),
CONSTRAINT PK daylylevel PRIMARY KEY (id user, id level, start date)
) ;
--TRANSCAYUDAAMIGOS
CREATE TABLE TRANSCAYUDAAMIGOS (
ID TRANS AYUDA NUMBER CONSTRAINT PK transcamigo PRIMARY KEY,
Id_user_emisor NUMBER CONSTRAINT NN_transcamigo_ue NOT NULL,
Id user receptor NUMBER CONSTRAINT NN transcamigo ur NOT NULL,
Time stamp DATE CONSTRAINT NN transcamigo ts NOT NULL,
ID VIDA NUMBER CONSTRAINT NN vida tra NOT NULL,
TranscRErrorLog VARCHAR2(50 CHAR) CONSTRAINT NN_transcamigo_terr NOT
NULL,
TranscCorrect VARCHAR2(50 CHAR) CONSTRAINT NN_transcamigo_tok NOT
NULL,
Id redsocial NUMBER CONSTRAINT NN transcamigo rs NOT NULL,
CONSTRAINT FK_user_emisor FOREIGN KEY (Id_user_emisor) REFERENCES
USUARIOS (id_user),
CONSTRAINT FK user receptor FOREIGN KEY (Id user receptor) REFERENCES
USUARIOS (id_user),
CONSTRAINT FK_transcamigo_rsocial FOREIGN KEY (id_redsocial)
REFERENCES REDSOCIAL (id redsocial)
) ;
```

```
--USADA
CREATE TABLE USADA (
id_vida,
id user,
id_level,
start date DATE CONSTRAINT NN usada startDate NOT NULL,
end_date DATE,
CONSTRAINT CK usada end date CHECK (end date IS NULL OR end date >
start date),
CONSTRAINT FK_usada_vida FOREIGN KEY (id_vida,id_user) REFERENCES
VIDAS (id vida, id user),
CONSTRAINT FK usada level FOREIGN KEY (id level) REFERENCES DESCLEVEL
(id level),
CONSTRAINT PK usada PRIMARY KEY (id vida, id user, id level)
) ;
--ESTAR_EN_RS ---- OJO, esta tabla no se usa finalmente
""""""""""""""""""""""""""""""""""""""""""""""""""
CREATE TABLE ESTAR_EN_RS (
ID_AMIGO,
id user,
id user amigo.
id_redsocial,
start date DATE CONSTRAINT NN estarenrs startDate NOT NULL,
end date DATE,
CONSTRAINT CK estarenrs end date CHECK (end date IS NULL OR end date >
start date),
CONSTRAINT FK estarenrs amigos FOREIGN KEY
(id amigo, id user, id user amigo) REFERENCES AMIGOS
(id_amigo,id_user,id_user_amigo),
CONSTRAINT FK estarenrs rs FOREIGN KEY (id redsocial) REFERENCES
REDSOCIAL (id redsocial),
CONSTRAINT PK_estarenrs PRIMARY KEY (id_amigo,
id_user,id_user_amigo,id_redsocial)
) ;
--Productos
CREATE TABLE PRODUCTOS (
ID_PRODUCTO NUMBER,
precio NUMBER,
Id tipo compra NUMBER CONSTRAINT NN producto NOT NULL,
desc_producto VARCHAR2(30 CHAR) CONSTRAINT NN_producto_desc NOT NULL,
start date DATE CONSTRAINT NN producto startDate NOT NULL,
end date DATE,
CONSTRAINT CK product date CHECK (end date IS NULL OR end date >
start date),
CONSTRAINT PK productos PRIMARY KEY (id producto, precio)
) ;
--ERROR_COMPRA
CREATE TABLE ERROR_COMPRA (
ID_ERROR_COMPRA NUMBER CONSTRAINT PK_errcompra PRIMARY KEY,
desc_error_compra VARCHAR2(50 CHAR) CONSTRAINT NN_errcompra NOT NULL
) ;
--COMPRAS
CREATE TABLE COMPRAS (
ID_COMPRA NUMBER,
Id_user,
fecha_compra DATE CONSTRAINT NN_fecha_compra NOT NULL,
Id plataforma NUMBER CONSTRAINT NN compra platf NOT NULL,
Id error compra NUMBER,
id level NUMBER CONSTRAINT NN compra level NOT NULL,
Estado Compra VARCHAR2(10 CHAR) CONSTRAINT NN status compra NOT NULL,
```

```
CONSTRAINT FK_user_compra FOREIGN KEY (Id_user) REFERENCES USUARIOS
(id user),
CONSTRAINT FK_error_compra FOREIGN KEY (Id_error_compra) REFERENCES
ERROR COMPRA (Id error compra),
CONSTRAINT FK_platform_compra FOREIGN KEY (Id_plataforma) REFERENCES
PLATAFORMA (Id plataforma),
CONSTRAINT PK_compras PRIMARY KEY (id_compra, id_user)
) ;
--INCLUIR_COMPRA
CREATE TABLE INCLUIR_COMPRA (
Id_compra,
Id user,
Id producto,
precio,
cantidad NUMBER CONSTRAINT NN_compra_cantidad NOT NULL,
CONSTRAINT FK_compras FOREIGN KEY (Id_compra,Id_user) REFERENCES
COMPRAS (Id compra, id user),
CONSTRAINT FK_producto_compra FOREIGN KEY (Id_producto,precio)
REFERENCES PRODUCTOS (Id producto, precio),
CONSTRAINT PK_incluircompra PRIMARY KEY (Id_compra, id_user,
Id producto, precio)
) ;
--PROCESOS --Tabla que almacena los distintos procesos que se ejecutan
en la BD de cara a almacenar logs de procesos.
CREATE TABLE PROCESOS (
ID_PROCESO NUMBER CONSTRAINT PK_procesos PRIMARY KEY,
NOM proceso VARCHAR2(30 CHAR) CONSTRAINT NN procesos nom NOT NULL,
desc_proceso VARCHAR2(30 CHAR) CONSTRAINT NN_procesos_desc NOT NULL
) ; 
--PROCESOS_LOG --Tabla que almacena información de ejecución de cada
proceso.
CREATE TABLE PROCESOS_LOG (
ID_PROCESO_LOG NUMBER CONSTRAINT PK_procesolog PRIMARY KEY,
id_proceso,
id user NUMBER CONSTRAINT NN usrerproceso NOT NULL,
start date DATE CONSTRAINT NN proceso startDate NOT NULL,
end_date DATE,
status VARCHAR2(2 CHAR) CONSTRAINT NN_procesostatus NOT NULL,
CONSTRAINT CK proceso date CHECK (end date IS NULL OR end date >=
start date),
CONSTRAINT FK_proceso FOREIGN KEY (id_proceso) REFERENCES PROCESOS
(id_proceso)
) ; --- status OK -- ERR (error) -- STR(en ejecución)
```
Una vez creado el modelo físico en la BD, se pueden ejecutar los scripts sql siguientes para crear secuencias y triggers de las tablas creadas:

3\_sequence\_triggers\_BD.sql

desde cualquier consola de sql "sqlplus [videoadmin/abc1234@xe](mailto:videoadmin/abc1234@xe) @3\_sequence\_triggers\_BD.sql".

Ya creadas las secuencias u triggers o disparadores, se puede realizar una carga inicial de las tablas estáticas y parametrizables como plataforma, redsocial, productos, etc. El script **4\_Carga\_Datos\_inicial\_BD.sql** contiene una información de entrada

suficiente para empezar a ejecutar procesos de Base de datos y empezar a obtener resultados. En los siguientes apartados daremos mas detalle de esta carga inicial.

#### **6.4. Diseño Conceptual DWH.**

En el modelo conceptual del DWH se identificarán los tipos de procesos y vistas de negocio que proporcionan respuesta a los requisitos del proyecto. Normalmente en esta fase se debe ser previsor y pensar mas allá de las necesidades actuales.

El análisis de estadísticas se realizará en base a la extracción de los datos de la BD del videojuego.

Nuestro objetivo es diseñar un almacén de datos o DWH que facilite el proceso de transformación de los datos.

Para mejorar el rendimiento de la carga de datos, se realizará una carga de datos previa a la staging area.

Se consideran inicialmente los hechos para análisis de Compra de Vida/ayuda, transferencia de vidas, Agregar Amigos, Altas/Bajas, uso de vida y superación de niveles.

Cada hecho a analizar nos puede dar diferentes puntos de vista que nos proporcionan las dimensiones del proceso de negocio.

En el caso de Compra de Vida:

- Dimensión Usuario: Usuario que realiza la compra.
- Dimensión Plataforma. Plataforma desde la que se realiza la compra.
- Dimensión Nivel: Nivel desde el que se realiza la compra.
- Dimensión Producto: Producto vida a comprar.
- Dimensión fecha: Fecha y hora en la que se realiza la compra.

En el caso de Compra de Ayuda:

- Dimensión Usuario: Usuario que realiza la compra de la ayuda.
- Dimensión Plataforma. Plataforma desde la que se realiza la compra de la ayuda.
- Dimensión Nivel: Nivel desde el que se realiza la compra de la ayuda.
- Dimensión Producto: Producto ayuda a comprar.
- Dimensión fecha: Fecha y hora en la que se realiza la compra.

En el caso de Transferir vida a un amigo:

- Dimensión Usuario: Usuario que realiza la transferencia.
- Dimensión Red Social: Red Social desde la que se realiza la transferencia.
- Dimensión fecha: Fecha y hora en la que se realiza la transferencia.

En el caso de Agregar amigo:

- Dimensión Usuario: Usuario que agrega a un amigo.
- Dimensión Red Social: Red Social desde la que se realiza la transferencia.
- Dimensión fecha: Fecha y hora en la que se realiza la agregación.

En el caso de Alta Usuario:

- Dimensión Usuario: Usuario que se da de alta.
- Dimensión fecha: Fecha y hora en la que se realiza el alta.

En el caso de Baja usuario.

- Dimensión Usuario: Usuario que se da de Baja.
- Dimensión Nivel: Nivel desde el que se realiza la baja.
- Dimensión fecha: Fecha y hora en la que se realiza la baja.

En el caso de Superar Nivel.

- Dimensión Usuario: Usuario que supera un nivel.
- Dimensión Nivel: Nivel superado.
- Dimensión fecha: Fecha y hora en la que se supera el nivel.

En el caso de Usar una vida.

- Dimensión Usuario: Usuario que hace uso de una vida disponible.
- Dimensión Nivel: Nivel en el que está usando la vida.
- Dimensión fecha: Fecha y hora en la que se supera el nivel.

En el siguiente diagrama se muestra un resumen del diagrama conceptual que en este caso se parece mucho al diagrama lógico solo que sin los atributos y campos que si detallaremos en el modelo conceptual a continuación.

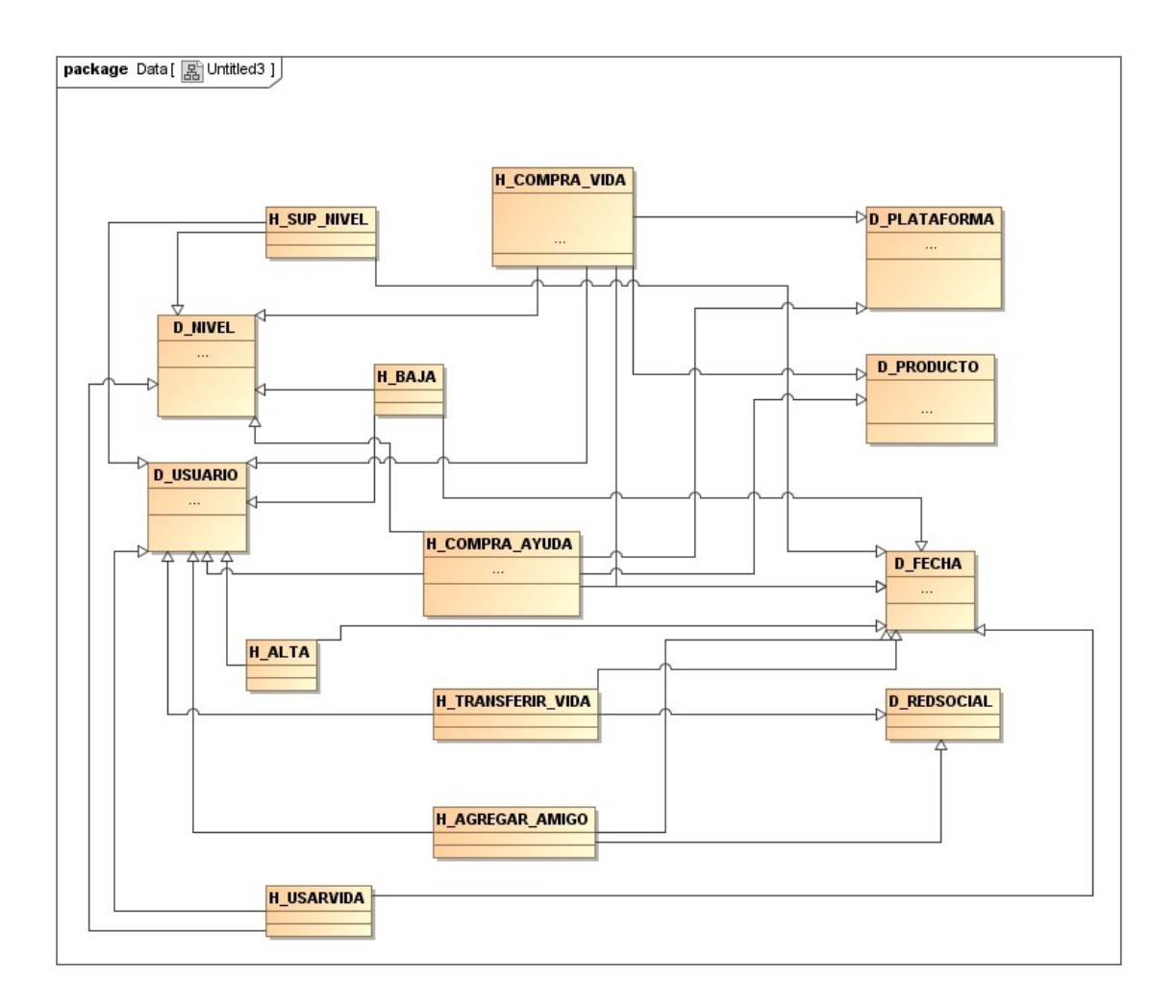

Se puede apreciar que tenemos 8 tablas de hecho y 6 dimensiones.

## **6.5. Diseño lógico DWH.**

En el modelo conceptual se han identificado las tablas de hecho y dimensiones por lo que ahora toca realizar el diseño lógico en el que se caracterizan las métricas de las tablas de hecho y sus atributos.

Las tablas de hecho tienen la clave que identifica de manera única cada registro, las claves foráneas a las dimensiones relacionadas con las tablas de hecho y las métricas. Luego a continuación se muestra cómo quedan las tablas de hecho y las dimensiones con las métricas que se han considerado.

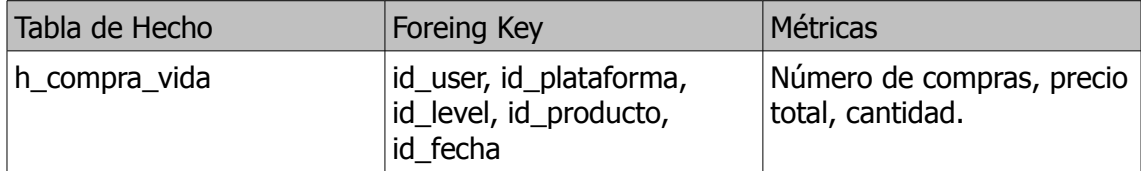

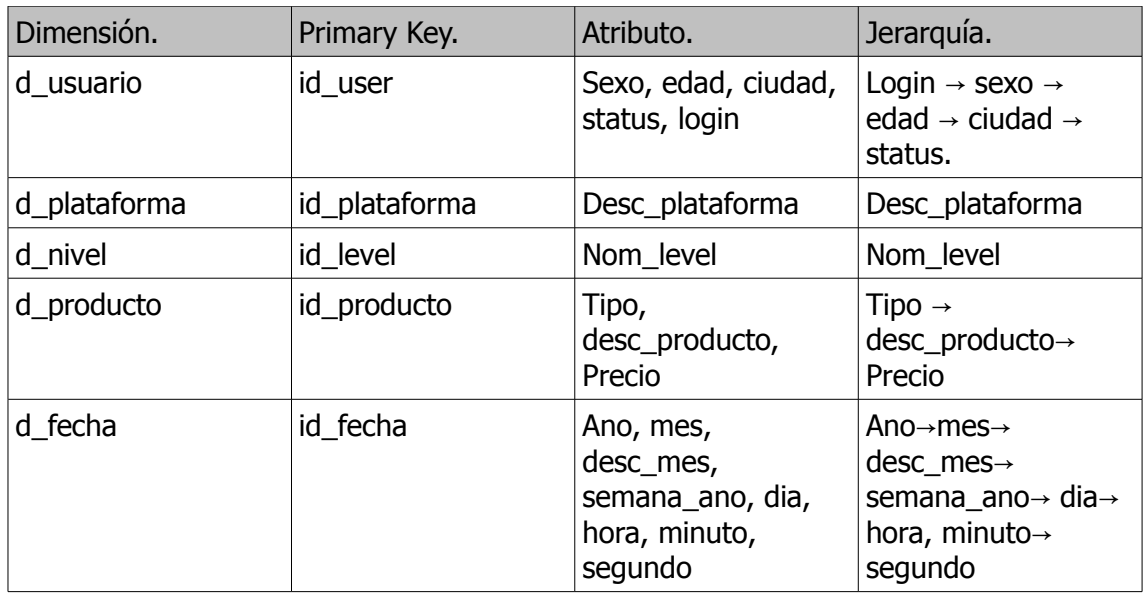

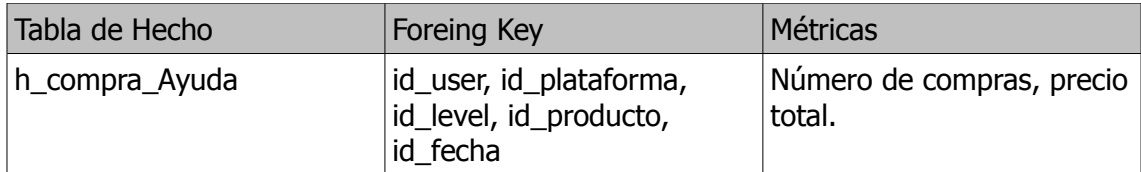

Y los atributos de cada una de las dimensiones son:

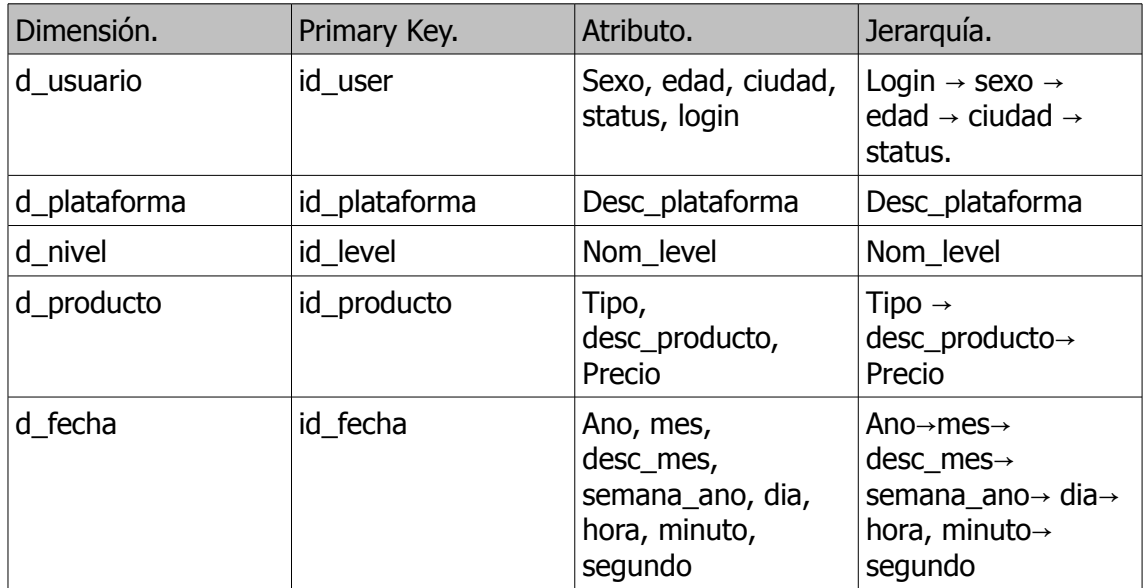

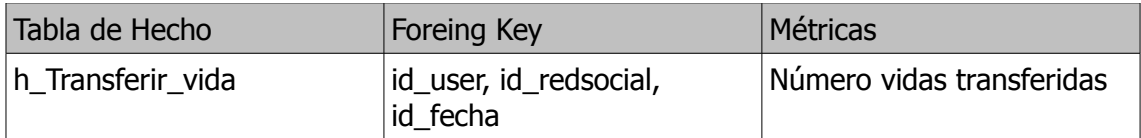

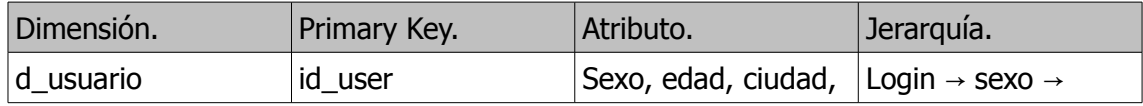

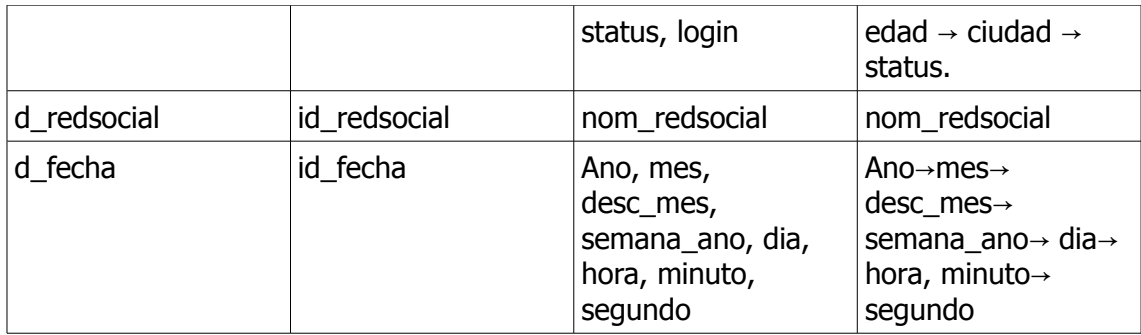

La tabla de hecho Agregar amigo se implementa a nivel de creación de tabla peso se deja para uso futuro para realizar extracción, transformación, carga y análisis.

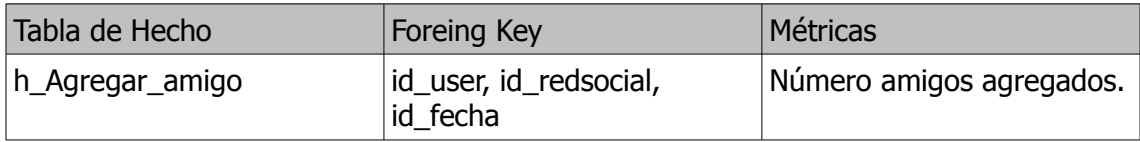

Y los atributos de cada una de las dimensiones son:

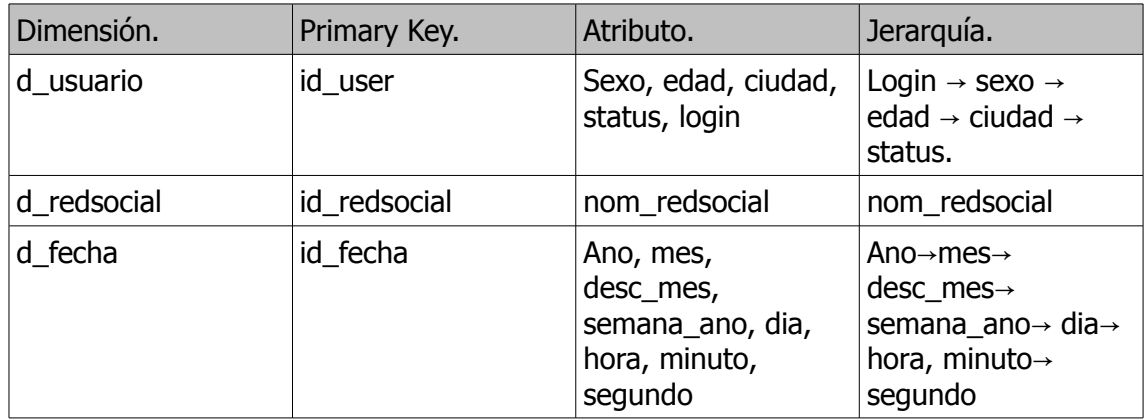

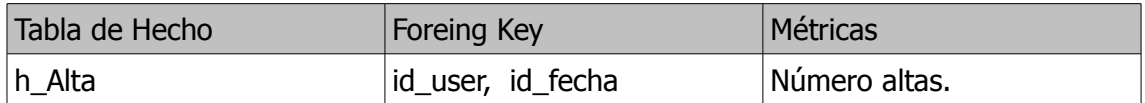

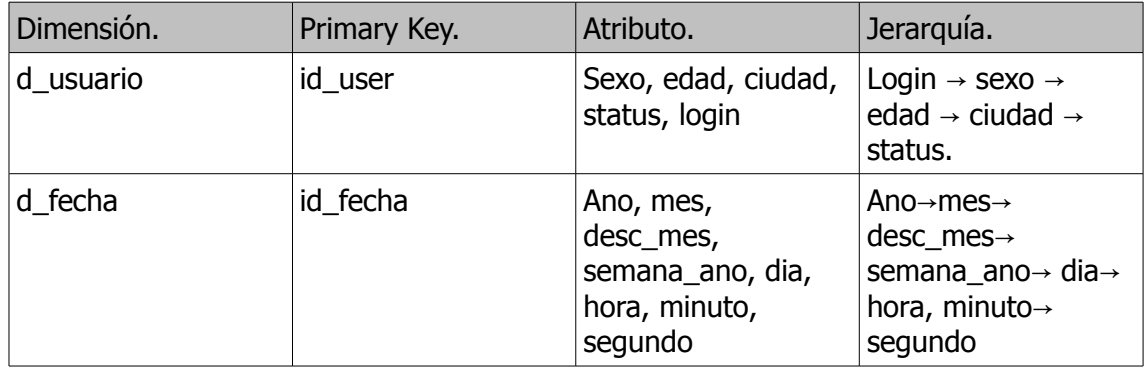

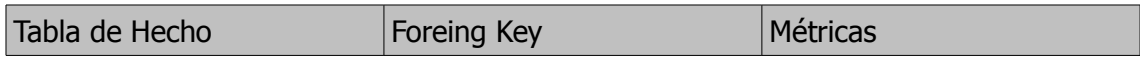

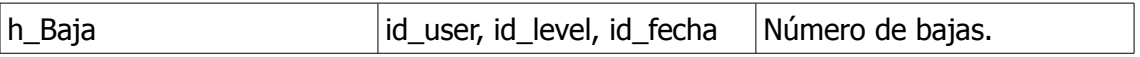

Y los atributos de cada una de las dimensiones son:

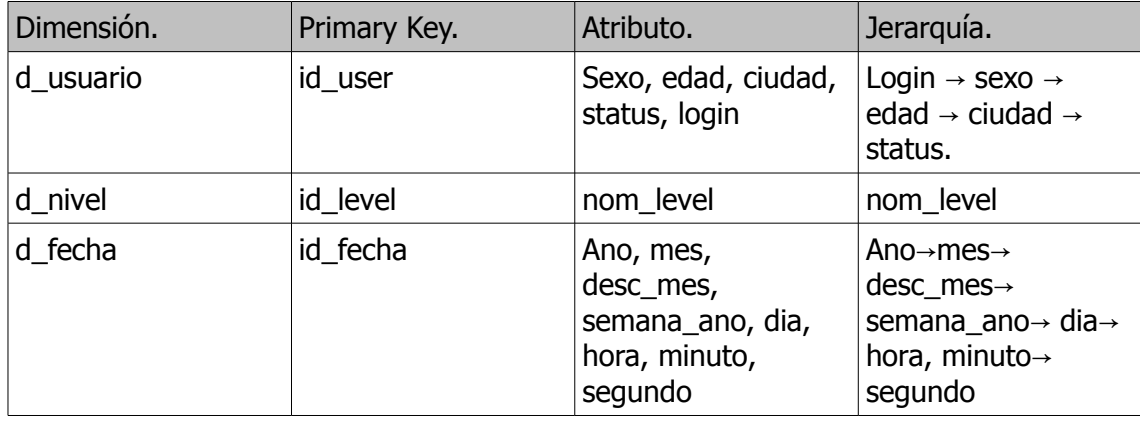

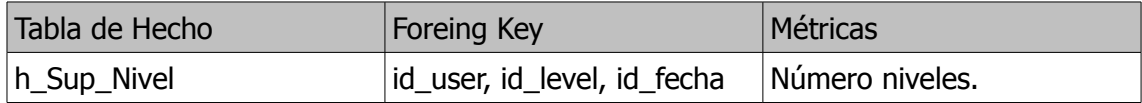

Y los atributos de cada una de las dimensiones son:

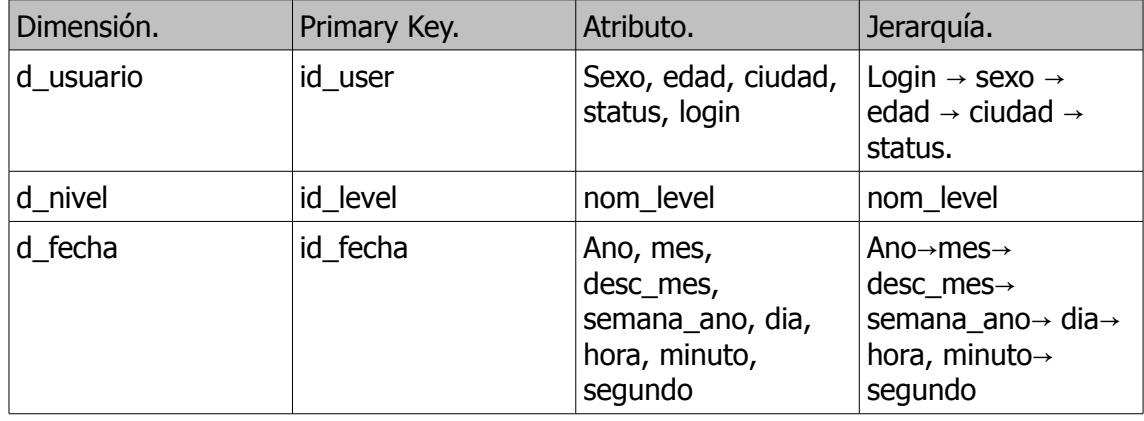

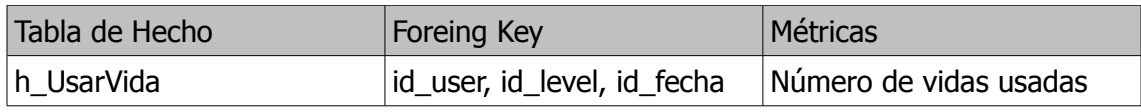

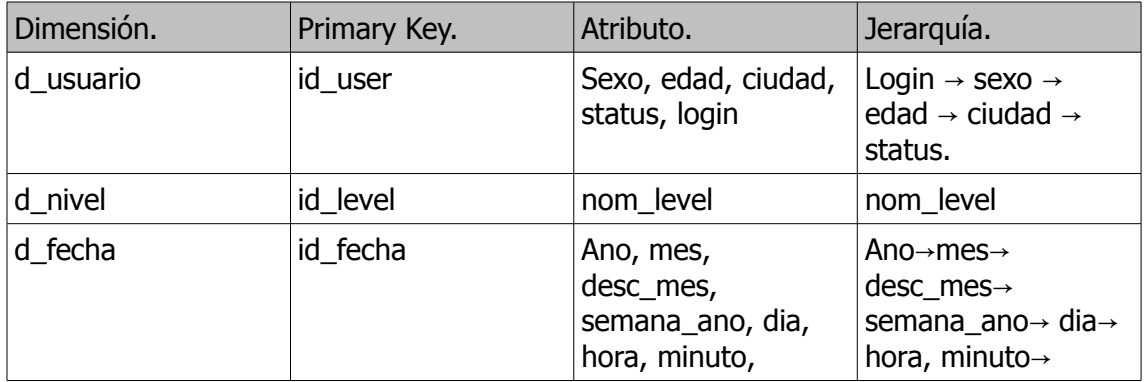

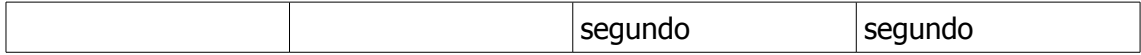

#### **6.6. Diseño físico DWH.**

Al igual que se ha hecho en el modelo físico de BD, a continuación se muestra el diseño o modelo físico del DWH a crear con todas sus tablas de hecho, dimensiones, sequencias y métricas.

*--Creación DWH tablas de hecho y dimensiones. --Dimensión usuario* CREATE TABLE d\_usuario ( ID USER NUMBER CONSTRAINT PK usuarios d PRIMARY KEY, sexo VARCHAR2(20 CHAR) CONSTRAINT NN\_usrsex\_d NOT NULL, edad NUMBER CONSTRAINT NN usredad d NOT NULL, ciudad VARCHAR2(30 CHAR) CONSTRAINT NN\_usrcity\_d NOT NULL, profesion VARCHAR2(30 CHAR) CONSTRAINT NN\_usrprofess\_d NOT NULL, status VARCHAR2(2 CHAR) CONSTRAINT NN usrstatus d NOT NULL ) ; *-- Status OK=> Activo KO=> Inactivo --Dimensión PLATAFORMA* CREATE TABLE d\_plataforma ( ID PLATAFORMA NUMBER CONSTRAINT PK plataforma d PRIMARY KEY, desc\_plataforma VARCHAR2(30 CHAR) CONSTRAINT NN\_plataforma\_desc\_d NOT NULL. ) ; *-- Dimension Nivel* CREATE TABLE d\_nivel ( ID\_LEVEL NUMBER CONSTRAINT PK\_level\_d PRIMARY KEY, nom\_level VARCHAR2(15 CHAR) CONSTRAINT NN\_nomlevel\_d NOT NULL ) ; *--Dimension REDSOCIAL* CREATE TABLE d\_redsocial ( ID\_REDSOCIAL NUMBER CONSTRAINT PK\_rsocial\_d PRIMARY KEY, nom redsocial VARCHAR2(30 CHAR) CONSTRAINT NN rsocial d NOT NULL ) ; *--Dimension Producto* CREATE TABLE d\_producto ( ID\_PRODUCTO NUMBER CONSTRAINT PK\_producto\_d PRIMARY KEY, precio NUMBER CONSTRAINT NN producto d NOT NULL, Id tipo compra NUMBER CONSTRAINT NN productoT d NOT NULL, desc\_producto VARCHAR2(30 CHAR) CONSTRAINT NN\_producto\_desc\_d NOT NULL ) ; *-------------------------------------------------- -------------------------FECHA --Creación de la secuencia del id para la fecha* CREATE SEQUENCE d\_fecha\_id\_fecha\_SEQ MINVALUE 1 MAXVALUE 999999999999999999999999 INCREMENT BY 1 NOCYCLE ; *--- Dimension FECHA* CREATE TABLE d\_fecha (

```
id fecha NUMBER(10,0) CONSTRAINT PK fecha d PRIMARY KEY,
anyo NUMBER(10,0) NOT NULL,
mes NUMBER(10,0) NOT NULL,
desc mes VARCHAR2(20 CHAR) NOT NULL,
semana anyo NUMBER(10,0) NOT NULL,
dia NUMBER(10,0) NOT NULL,
desc_dia VARCHAR2(20 CHAR) NOT NULL,
hora NUMBER(10,0) NOT NULL,
minuto NUMBER(10,0) NOT NULL,
segundo NUMBER(10,0) NOT NULL
);
---------------------------------------------------------
----- Creacion de Las tablas de hecho
---------------------------------------------------------
-------
**********************************************************************
*
--Creación de la secuencia de la tabla de hecho h_compra_vida.
-------
**********************************************************************
*
CREATE SEQUENCE h_compra_vida_ID_comp_vida_SEQ
MINVALUE 1 MAXVALUE 999999999999999999999999 INCREMENT BY 1 NOCYCLE ;
-- Tabla de Hecho h_compra_vida
CREATE TABLE h_compra_vida (
ID_comp_vida_NUMBER CONSTRAINT PK_cv_v PRIMARY KEY,
ID_USER_NUMBER CONSTRAINT NN_CVU_V NOT NULL,
ID_PLATAFORMA NUMBER CONSTRAINT NN_cvp_v NOT NULL,
ID_PRODUCTO NUMBER CONSTRAINT NN_cvpr_v NOT NULL,
ID_LEVEL NUMBER CONSTRAINT NN_cvl_v NOT NULL,
id fecha NUMBER(10,0) CONSTRAINT NN cvf v NOT NULL,
N_comvida NUMBER(10,0) CONSTRAINT NN_comvid3 NOT NULL,
CANTIDAD NUMBER(10,0) CONSTRAINT NN_cantv3 NOT NULL,
CONSTRAINT FK user hcom v FOREIGN KEY (Id user) REFERENCES d usuario
(id_user),
CONSTRAINT FK_platf_hcom_v FOREIGN KEY (ID_PLATAFORMA) REFERENCES
d_plataforma (ID_PLATAFORMA),
CONSTRAINT FK_prod_hcom_v FOREIGN KEY (ID_PRODUCTO) REFERENCES
d_producto (ID_PRODUCTO),
CONSTRAINT FK lev hcom v FOREIGN KEY (ID LEVEL) REFERENCES d nivel
(ID_LEVEL),
CONSTRAINT FK_fecha_hcom_v FOREIGN KEY (id_fecha) REFERENCES d_fecha
(id_fecha)
) ;
----Ahora se crea un índice por cada dimensión en la tabla de hechos
de comprar_vida:
CREATE INDEX D_USER_H_COMPRA_VIDA_FK_1 ON h_compra_vida(ID_USER);
CREATE INDEX D_PLATAFOFMA_H_COMPRAVIDA_FK_2 ON
h compra vida(ID PLATAFORMA);
CREATE INDEX D_PRODUCTO_H_COMPRAVIDA_FK_3 ON
h compra vida(ID PRODUCTO);
CREATE INDEX D_LEVEL H_COMPRAVIDA_FK_4 ON h_compra_vida(ID_LEVEL);
CREATE INDEX D FECHA_H_COMPRAVIDA_FK_5 ON h_compra_vida(id_fecha);
-------
**********************************************************************
*
--Creación de la secuencia de la tabla de hecho h_compra_ayuda.
```
*------- \*\*\*\*\*\*\*\*\*\*\*\*\*\*\*\*\*\*\*\*\*\*\*\*\*\*\*\*\*\*\*\*\*\*\*\*\*\*\*\*\*\*\*\*\*\*\*\*\*\*\*\*\*\*\*\*\*\*\*\*\*\*\*\*\*\*\*\*\*\* \** CREATE SEQUENCE h com ayuda ID comp ayuda SEQ MINVALUE 1 MAXVALUE 999999999999999999999999 INCREMENT BY 1 NOCYCLE ; *-- Tabla de Hecho h\_compra\_ayuda* CREATE TABLE h\_compra\_ayuda ( ID comp ayuda NUMBER CONSTRAINT PK ca a PRIMARY KEY, ID\_USER\_NUMBER CONSTRAINT NN\_Cu\_a NOT NULL, ID\_PLATAFORMA NUMBER CONSTRAINT NN\_cap\_a NOT NULL, ID\_PRODUCTO NUMBER CONSTRAINT NN\_capr\_a NOT NULL, ID\_LEVEL NUMBER CONSTRAINT NN cal\_a NOT NULL,  $id$  fecha NUMBER(10,0) CONSTRAINT NN caf a NOT NULL, N comayuda NUMBER(10,0) CONSTRAINT NN comayu3 NOT NULL, CANTIDAD NUMBER(10,0) CONSTRAINT NN\_cant3 NOT NULL, CONSTRAINT FK user hcom a FOREIGN KEY (Id user) REFERENCES d usuario (id\_user), CONSTRAINT FK\_platf\_hcom\_a FOREIGN KEY (ID\_PLATAFORMA) REFERENCES d\_plataforma (ID\_PLATAFORMA), CONSTRAINT FK\_prod\_hcom\_a FOREIGN KEY (ID\_PRODUCTO) REFERENCES d\_producto (ID\_PRODUCTO), CONSTRAINT FK lev hcom a FOREIGN KEY (ID LEVEL) REFERENCES d nivel (ID\_LEVEL), CONSTRAINT FK\_fecha\_hcom\_a FOREIGN KEY (id\_fecha) REFERENCES d\_fecha (id\_fecha)  $)$  ; *----Ahora se crea un índice por cada dimensión en la tabla de hechos de comprar\_ayuda:* CREATE INDEX D\_USER\_H\_COMPRA\_ayuda\_FK\_1 ON h\_compra\_ayuda(ID\_USER); CREATE INDEX D\_PLATFOFM H\_COMPRAayuda\_FK\_2 ON h compra ayuda (ID PLATAFORMA); CREATE INDEX D\_PRODUCTO\_H\_COMPRAayuda\_FK\_3 ON h\_compra\_ayuda(ID\_PRODUCTO); CREATE INDEX D LEVEL H COMPRAayuda FK 4 ON h compra ayuda(ID LEVEL); CREATE INDEX D\_FECHA\_H\_COMPRAayuda\_FK\_5 ON h\_compra\_ayuda(id\_fecha); *------- \*\*\*\*\*\*\*\*\*\*\*\*\*\*\*\*\*\*\*\*\*\*\*\*\*\*\*\*\*\*\*\*\*\*\*\*\*\*\*\*\*\*\*\*\*\*\*\*\*\*\*\*\*\*\*\*\*\*\*\*\*\*\*\*\*\*\*\*\*\* \* --Creación de la secuencia de la tabla de hecho h\_Transferir\_vida. ------- \*\*\*\*\*\*\*\*\*\*\*\*\*\*\*\*\*\*\*\*\*\*\*\*\*\*\*\*\*\*\*\*\*\*\*\*\*\*\*\*\*\*\*\*\*\*\*\*\*\*\*\*\*\*\*\*\*\*\*\*\*\*\*\*\*\*\*\*\*\* \** CREATE SEQUENCE h\_transf\_vida\_ID\_vida\_SEQ MINVALUE 1 MAXVALUE 999999999999999999999999 INCREMENT BY 1 NOCYCLE ; *-- Tabla de Hecho h\_Transferir\_vida* CREATE TABLE  $h$  Transferir vida ( ID transf vida NUMBER CONSTRAINT PK tv PRIMARY KEY, ID\_USER NUMBER CONSTRAINT NN\_tv NOT NULL, ID\_REDSOCIAL NUMBER CONSTRAINT NN\_rst NOT NULL,  $id$  fecha NUMBER(10,0) CONSTRAINT NN ftv NOT NULL, N\_transfe NUMBER(10,0) CONSTRAINT NN\_transfe3 NOT NULL, CONSTRAINT FK user ht v FOREIGN KEY (Id user) REFERENCES d usuario (id user), CONSTRAINT FK rs ht v FOREIGN KEY (ID REDSOCIAL) REFERENCES d\_redsocial (ID\_REDSOCIAL), CONSTRAINT FK\_fecha\_t\_v FOREIGN KEY (id\_fecha) REFERENCES d\_fecha (id\_fecha)

```
) ;
```

```
----Ahora se crea un índice por cada dimensión en la tabla de hechos
de comprar_ayuda:
CREATE INDEX D_USER_H_TRANSF_vida_FK_1 ON h_Transferir_vida(ID_USER);
CREATE INDEX D RS H TRANSF vida FK 4 ON
h_Transferir_vida(ID_REDSOCIAL);
CREATE INDEX D_FECHA_H_TRANSF_vida_FK_5 ON
h Transferir vida(id fecha);
------
**********************************************************************
*
--Creación de la secuencia de la tabla de hecho h_Agregar_amigo.
-------
**********************************************************************
*
CREATE SEQUENCE h Agregar amigo ID amigo SEQ
MINVALUE 1 MAXVALUE 999999999999999999999999 INCREMENT BY 1 NOCYCLE ;
-- Tabla de Hecho h_Agregar_amigo
CREATE TABLE h Agregar amigo (
ID agregar amigo NUMBER CONSTRAINT PK aa PRIMARY KEY,
ID_USER NUMBER CONSTRAINT NN_aa NOT NULL,
ID_REDSOCIAL NUMBER CONSTRAINT NN_rsaa NOT NULL,
id fecha NUMBER(10,0) CONSTRAINT NN faa NOT NULL,
N agreami NUMBER(10,0) CONSTRAINT NN agre3 NOT NULL,
CONSTRAINT FK_user_aa FOREIGN KEY (Id_user) REFERENCES d_usuario
(id_user),
CONSTRAINT FK rs aa FOREIGN KEY (ID REDSOCIAL) REFERENCES d redsocial
(ID_REDSOCIAL),
CONSTRAINT FK_fecha_aa FOREIGN KEY (id_fecha) REFERENCES d_fecha
(id_fecha)
) ;
----Ahora se crea un índice por cada dimensión en la tabla de hechos
de comprar_ayuda:
CREATE INDEX D_USER_H_Agregar_amigo_FK_1 ON h_Agregar_amigo(ID_USER);
CREATE INDEX D_RS_H_Agregar_amigo_FK_4 ON
h Agregar amigo(ID REDSOCIAL);
CREATE INDEX D_FECHA_H_Agregar_amigo_FK_5 ON
h Agregar amigo(id fecha);
-------
**********************************************************************
*
--Creación de la secuencia de la tabla de hecho h_Baja.
-------
**********************************************************************
*
CREATE SEQUENCE h Baja ID amigo SEQ
MINVALUE 1 MAXVALUE 999999999999999999999999 INCREMENT BY 1 NOCYCLE ;
-- Tabla de Hecho h_Baja
CREATE TABLE h Baja (
ID baja NUMBER CONSTRAINT PK baja PRIMARY KEY,
ID_USER NUMBER CONSTRAINT NN_baja NOT NULL,
ID_LEVEL NUMBER CONSTRAINT NN_baja1 NOT NULL,
id fecha NUMBER(10,0) CONSTRAINT NN baja2 NOT NULL,
N_BAJA NUMBER(10,0) CONSTRAINT NN_Baja3 NOT NULL,
```

```
CONSTRAINT FK_user_baja FOREIGN KEY (Id_user) REFERENCES d_usuario
(id_user),
CONSTRAINT FK_level_baja FOREIGN KEY (ID_LEVEL) REFERENCES d_nivel
(ID_LEVEL),
CONSTRAINT FK_fecha_baja FOREIGN KEY (id_fecha) REFERENCES d_fecha
(id_fecha)
);
----Ahora se crea un índice por cada dimensión en la tabla de hechos
de comprar_ayuda:
CREATE INDEX D_USER h_Baja_FK_1 ON h_Baja(ID_USER);
CREATE INDEX D_LEVEL h baja FK 1 ON h Baja(ID LEVEL);
CREATE INDEX D_FECHA_h_Baja_FK_1 ON h_Baja(id_fecha);
-------
**********************************************************************
*
--Creación de la secuencia de la tabla de hecho h_sup_nivel.
-------
**********************************************************************
*
CREATE SEQUENCE h sup nivel ID amigo SEQ
MINVALUE 1 MAXVALUE 999999999999999999999999 INCREMENT BY 1 NOCYCLE ;
-- Tabla de Hecho h_sup_nivel
CREATE TABLE h sup nivel (
ID sup nivel NUMBER CONSTRAINT PK sup_nivel PRIMARY KEY,
ID_USER NUMBER CONSTRAINT NN sup_nivel NOT NULL,
ID_LEVEL NUMBER CONSTRAINT NN sup_nivel1 NOT NULL,
id fecha NUMBER(10,0) CONSTRAINT NN sup nivel2 NOT NULL,
N_supl NUMBER(10,0) CONSTRAINT NN_supl3 NOT NULL,
CONSTRAINT FK user sup nivel FOREIGN KEY (Id_user) REFERENCES
d usuario (id user),
CONSTRAINT FK_level_sup_nivel FOREIGN KEY (ID_LEVEL) REFERENCES
d_nivel (ID_LEVEL),
CONSTRAINT FK_fecha_sup_nivel FOREIGN KEY (id_fecha) REFERENCES
d_fecha (id_fecha)
) ;
----Ahora se crea un índice por cada dimensión en la tabla de hechos
de comprar_ayuda:
CREATE INDEX D_USER_h_sup_nivel_FK_1 ON h_sup_nivel(ID_USER);
CREATE INDEX D_LEVEL h_sup_nivel_FK_1 ON h_sup_nivel(ID_LEVEL);
CREATE INDEX D_FECHA_h_sup_nivel_FK_1 ON h_sup_nivel(id_fecha);
-------
**********************************************************************
*
--Creación de la secuencia de la tabla de hecho h_UsarVida.
-------
**********************************************************************
*
CREATE SEQUENCE h UsarVida ID amigo SEQ
MINVALUE 1 MAXVALUE 999999999999999999999999 INCREMENT BY 1 NOCYCLE ;
-- Tabla de Hecho h_UsarVida
CREATE TABLE h UsarVida (
ID_usarvida NUMBER CONSTRAINT PK_UsarVida PRIMARY KEY,
ID_USER NUMBER CONSTRAINT NN_UsarVida NOT NULL,
ID_LEVEL NUMBER CONSTRAINT NN_UsarVida1 NOT NULL,
id fecha NUMBER(10,0) CONSTRAINT NN UsarVida2 NOT NULL,
```

```
N_VIDAUSADA NUMBER(10,0) CONSTRAINT NN_vusa3 NOT NULL,
CONSTRAINT FK_user_UsarVida FOREIGN KEY (Id_user) REFERENCES d_usuario
(id_user),
CONSTRAINT FK_level_UsarVida FOREIGN KEY (ID_LEVEL) REFERENCES d_nivel
(ID_LEVEL),
CONSTRAINT FK_fecha_UsarVida FOREIGN KEY (id_fecha) REFERENCES d_fecha
(id_fecha)
) ;
----Ahora se crea un índice por cada dimensión en la tabla de hechos
de comprar_ayuda:
CREATE INDEX D_USER_h_UsarVida_FK_1 ON h_UsarVida(ID_USER);
CREATE INDEX D_LEVEL h_UsarVida FK_1 ON h_UsarVida(ID_LEVEL);
CREATE INDEX DFECHA h UsarVida FK 1 ON h UsarVida(id fecha);
-------
**********************************************************************
*
--Creación de la secuencia de la tabla de hecho h_Alta.
-------
**********************************************************************
*
CREATE SEQUENCE h_Alta_ID_amigo_SEQ
MINVALUE 1 MAXVALUE 999999999999999999999999 INCREMENT BY 1 NOCYCLE ;
-- Tabla de Hecho h_Alta
CREATE TABLE h_Alta (
ID_alta NUMBER CONSTRAINT PK_Alta PRIMARY KEY,
ID_USER NUMBER CONSTRAINT NN_Alta NOT NULL,
id fecha NUMBER(10,0) CONSTRAINT NN Alta2 NOT NULL,
N ALTAS NUMBER(10,0) CONSTRAINT NN Alta3 NOT NULL,
CONSTRAINT FK_user_Alta FOREIGN KEY (Id_user) REFERENCES d_usuario
(id user),
CONSTRAINT FK_fecha_Alta FOREIGN KEY (id_fecha) REFERENCES d_fecha
(id_fecha)
) ;
----Ahora se crea un índice por cada dimensión en la tabla de hechos
de comprar_ayuda:
CREATE INDEX D_USER h_Alta_FK_1 ON h_Alta(ID_USER);
CREATE INDEX D_FECHA_h_Alta_FK_1 ON h_Alta(id_fecha);
--
**********************************************************************
*****************************************************
--*************** TRIGGERS del DWH
**********************************************************************
********************
--
**********************************************************************
*****************************************************
CREATE OR REPLACE TRIGGER d_fecha_id_fecha_TRG BEFORE INSERT ON
d_fecha
FOR EACH ROW
DECLARE
v newVal NUMBER(12) := 0;\overline{v} incval NUMBER(12) := 0;
BEGIN
IF INSERTING AND :new.id fecha IS NULL THEN
SELECT d fecha id fecha SEQ.NEXTVAL INTO v newVal FROM DUAL;
```

```
-- If this is the first time this table have been inserted into
(sequence == 1)
IF v newVal = 1 THEN
--get the max indentity value from the table
SELECT NVL(max(id fecha), 0) INTO v newVal FROM d fecha;
v newVal := v newVal + 1;
--set the sequence to that value
LOOP
EXIT WHEN v incval>=v newVal;
SELECT d fecha id fecha SEQ.nextval INTO v incval FROM dual;
END LOOP;
END IF;
-- assign the value from the sequence to emulate the identity column
:new.id fecha := v newVal;
END IF;
END;
---- Trigger de h_compra_vida
CREATE OR REPLACE TRIGGER h_compra_vida_id_compvida_TRG BEFORE INSERT
ON h_compra_vida
FOR EACH ROW
DECLARE
v newVal NUMBER(12) := 0;v incval NUMBER(12) := 0;
BEGIN
IF INSERTING AND :new.ID comp vida IS NULL THEN
SELECT h_compra_vida_ID_comp_vida_SEQ.NEXTVAL INTO v_newVal FROM DUAL;
IF v newVal = 1 THEN
SELECT NVL(max(ID comp_vida),0) INTO v_newVal FROM h_compra_vida;
v newVal := v newVal + 1;
--set the sequence to that value
LOOP
EXIT WHEN v incval>=v newVal;
SELECT h_compra_vida_ID_comp_vida_SEQ.nextval INTO v_incval FROM dual;
END LOOP;
END IF;
:new.ID comp vida := v newVal;
END IF;
END;
---- Trigger de h_compra_ayuda
CREATE OR REPLACE TRIGGER h_comp_ayuda_id_compayuda_TRG BEFORE INSERT
ON h_compra_ayuda
FOR EACH ROW
DECLARE
v newVal NUMBER(12) := 0:
\overline{v} incval NUMBER(12) := 0;
BEGIN
IF INSERTING AND :new.ID comp ayuda IS NULL THEN
SELECT h_com_ayuda_ID_comp_ayuda_SEQ.NEXTVAL INTO v_newVal FROM DUAL;
IF v newVal = 1 THEN
SELECT NVL(max(ID comp ayuda),0) INTO v newVal FROM h compra ayuda;
v newVal := v newVal + 1;
--set the sequence to that value
LOOP
EXIT WHEN v incval>=v newVal;
SELECT h_com_ayuda_ID_comp_ayuda_SEQ.nextval INTO v_incval FROM dual;
END LOOP;
END IF;
```
:new.ID\_comp\_ayuda := v\_newVal; END IF; END; *---- Trigger de h\_Transferir\_vida* CREATE OR REPLACE TRIGGER h\_Transferir\_vida BEFORE INSERT ON h\_Transferir\_vida FOR EACH ROW DECLARE v newVal NUMBER $(12) := 0;$  $v$  incval NUMBER(12) := 0; BEGIN IF INSERTING AND :new.ID transf vida IS NULL THEN SELECT h\_transf\_vida\_ID\_vida\_SEQ.NEXTVAL INTO v\_newVal FROM DUAL; IF v newVal = 1 THEN SELECT NVL(max(ID\_transf\_vida),0) INTO v\_newVal FROM h Transferir vida; v newVal  $:= v$  newVal + 1; *--set the sequence to that value* LOOP EXIT WHEN v incval>=v newVal; SELECT h transf vida\_ID\_vida\_SEQ.nextval INTO v\_incval FROM dual; END LOOP; END IF; :new.ID transf vida := v newVal; END IF; END; *---- Trigger de h\_Agregar\_amigo* CREATE OR REPLACE TRIGGER h agregar amigo id BEFORE INSERT ON h\_Agregar\_amigo FOR EACH ROW DECLARE v newVal NUMBER $(12) := 0;$ v incval NUMBER $(12) := 0;$ BEGIN IF INSERTING AND :new.ID agregar amigo IS NULL THEN SELECT h Agregar amigo ID amigo SEQ.NEXTVAL INTO v newVal FROM DUAL; IF v newVal =  $1$  THEN SELECT NVL(max(ID agregar amigo),0) INTO v newVal FROM h Agregar amigo;  $\overline{v}$  newVal := v newVal + 1; *--set the sequence to that value* LOOP EXIT WHEN v incval>=v newVal; SELECT h\_Agregar\_amigo\_ID\_amigo\_SEQ.nextval INTO v\_incval FROM dual; END LOOP: END IF; :new.ID agregar amigo := v newVal; END IF; END; *---- Trigger de h\_Baja\_usuario* CREATE OR REPLACE TRIGGER h Baja usuario id BEFORE INSERT ON h Baja FOR EACH ROW DECLARE v newVal NUMBER $(12) := 0;$ v incval NUMBER $(12) := 0;$ BEGIN

```
IF INSERTING AND :new.ID baja IS NULL THEN
SELECT h_Baja_ID_amigo_SEQ.NEXTVAL INTO v_newVal FROM DUAL;
IF v newVal = 1 THEN
SELECT NVL(max(ID baja),0) INTO v newVal FROM h Baja;
 v newVal := v newVal + 1;
 --set the sequence to that value
LOOP
EXIT WHEN v incval>=v newVal;
SELECT h Baja ID amigo SEQ.nextval INTO v incval FROM dual;
END LOOP;
END IF;
:new.ID baja := v newVal;
END IF;
END;
---- Trigger de h_Sup_Nivel
CREATE OR REPLACE TRIGGER h superar nivel id BEFORE INSERT ON
h sup nivel
FOR EACH ROW
DECLARE
v newVal NUMBER(12) := 0;
v incval NUMBER(12) := 0;
BEGIN
IF INSERTING AND :new.ID sup nivel IS NULL THEN
SELECT h_sup_nivel_ID_amigo_SEQ.NEXTVAL INTO v_newVal FROM DUAL;
IF v newVal = 1 THEN
SELECT NVL(max(ID sup_nivel),0) INTO v_newVal FROM h_sup_nivel;
v newVal := v newVal + 1;
 --set the sequence to that value
LOOP
EXIT WHEN v incval>=v newVal;
SELECT h_sup_nivel_ID_amigo_SEQ.nextval INTO v_incval FROM dual;
END LOOP;
END IF;
:new.ID sup nivel := v newVal;
END IF;
END;
---- Trigger de h_Usar_Vida
CREATE OR REPLACE TRIGGER h usar vida id BEFORE INSERT ON h UsarVida
FOR EACH ROW
DECLARE
v newVal NUMBER(12) := 0;
v incval NUMBER(12) := 0:
BEGIN
IF INSERTING AND :new.ID usarvida IS NULL THEN
SELECT h_UsarVida_ID_amigo_SEQ.NEXTVAL INTO v_newVal FROM DUAL;
IF v newVal = 1 THEN
SELECT NVL(max(ID usarvida),0) INTO v newVal FROM h UsarVida;
 v newVal := v newVal + 1;
 --set the sequence to that value
LOOP
EXIT WHEN v incval>=v newVal;
SELECT h_UsarVida_ID_amigo_SEQ.nextval INTO v_incval FROM dual;
END LOOP;
END IF;
:new.ID usarvida := v_newVal;
END IF;
```
END;

```
---- Trigger de h_alta_id
CREATE OR REPLACE TRIGGER h_alta_id BEFORE INSERT ON h_Alta
FOR EACH ROW
DECLARE
v newVal NUMBER(12) := 0;v incval NUMBER(12) := 0;BEGIN
IF INSERTING AND :new.ID alta IS NULL THEN
SELECT h_Alta_ID_amigo_SEQ.NEXTVAL INTO v_newVal FROM DUAL;
IF v newVal = 1 THEN
SELECT NVL(max(ID alta),0) INTO v newVal FROM h Alta;
 v newVal := v newVal + 1;
 --set the sequence to that value
LOOP
EXIT WHEN v incval>=v newVal;
SELECT h Alta ID amigo SEQ.nextval INTO v incval FROM dual;
END LOOP:
END TF:
:new.ID alta := v newVal;
END IF;
END;
```
## **7. Capítulo III. Implementación.**

Una vez creada la estructura de la base de datos con todas sus tablas y relaciones en el modelo físico del capitulo anterior, pasamos a desarrollar e implementar los procesos almacenados que nos permitirán el acceso a los datos y la creación de los procesos ETL que realizarán la extracción y carga para el DWH.

#### **7.1. Sistema Operacional de la BD.**

– Se crean secuencias y triggers o disparadores necesarios en cada tabla para generar las claves artificiales (Las secuencias, triggers y disparadores del DWH se encuentran incluidas en el modelo físico del apartado anterior):

```
--Sequence & trigger PLATAFORMA
CREATE SEQUENCE seq plataforma INCREMENT BY 1 START WITH 1;
CREATE OR REPLACE TRIGGER insertar plataforma
BEFORE INSERT ON PLATAFORMA
FOR EACH ROW
BEGIN
SELECT seq plataforma.NEXTVAL INTO :NEW.id plataforma
FROM DUAL;
END insertar plataforma;
--Sequence & trigger REDSOCIAL
CREATE SEQUENCE seq redsocial INCREMENT BY 1 START WITH 1;
CREATE OR REPLACE TRIGGER insertar redsocial
BEFORE INSERT ON REDSOCIAL
FOR EACH ROW
BEGIN
SELECT seq_redsocial.NEXTVAL INTO :NEW.id_redsocial
FROM DUAL;
END insertar redsocial;
```
*--Sequence & trigger DESCLEVEL* CREATE SEQUENCE seq desclevel INCREMENT BY 1 START WITH 1; CREATE OR REPLACE TRIGGER insertar desclevel BEFORE INSERT ON DESCLEVEL FOR EACH ROW **BEGIN** SELECT seq\_desclevel.NEXTVAL INTO :NEW.id level FROM DUAL; END insertar desclevel; *--Sequence & trigger USUARIOS* CREATE SEQUENCE seq user INCREMENT BY 1 START WITH 1; CREATE OR REPLACE TRIGGER insertar user BEFORE INSERT ON USUARIOS FOR EACH ROW BEGIN SELECT seq user.NEXTVAL INTO :NEW.id user FROM DUAL; END insertar user; *--Sequence & trigger AMIGOS* CREATE SEQUENCE seq amigo INCREMENT BY 1 START WITH 1; CREATE OR REPLACE TRIGGER insertar amigo BEFORE INSERT ON AMIGOS FOR EACH ROW BEGIN SELECT seq amigo.NEXTVAL INTO :NEW.id amigo FROM DUAL; END insertar amigo; *--Sequence & trigger VIDAS* CREATE SEQUENCE seq vida INCREMENT BY 1 START WITH 1; CREATE OR REPLACE TRIGGER insertar vida BEFORE INSERT ON VIDAS FOR EACH ROW BEGIN SELECT seq vida.NEXTVAL INTO :NEW.id vida FROM DUAL; END insertar vida; *--Sequence & trigger TRANSCAYUDAAMIGOS* CREATE SEQUENCE seq trans ayuda INCREMENT BY 1 START WITH 1; CREATE OR REPLACE TRIGGER insertar trans ayuda BEFORE INSERT ON TRANSCAYUDAAMIGOS FOR EACH ROW BEGIN SELECT seq trans ayuda.NEXTVAL INTO :NEW.id trans ayuda FROM DUAL; END insertar trans ayuda; *--Sequence & trigger PRODUCTOS* CREATE SEQUENCE seq producto INCREMENT BY 1 START WITH 1; CREATE OR REPLACE TRIGGER insertar producto BEFORE INSERT ON PRODUCTOS FOR EACH ROW **BEGIN** SELECT seq producto.NEXTVAL INTO :NEW.id producto FROM DUAL; END insertar producto; *--Sequence & trigger ERROR\_COMPRA* CREATE SEQUENCE seq error compra INCREMENT BY 1 START WITH 1; CREATE OR REPLACE TRIGGER insertar error compra

```
48
```
BEFORE INSERT ON ERROR\_COMPRA

FOR EACH ROW BEGIN SELECT seq error compra.NEXTVAL INTO :NEW.id error compra FROM DUAL; END insertar error compra;

*--Sequence & trigger COMPRAS* CREATE SEQUENCE seq compra INCREMENT BY 1 START WITH 1; CREATE OR REPLACE TRIGGER insertar compra BEFORE INSERT ON COMPRAS FOR EACH ROW BEGIN SELECT seq compra.NEXTVAL INTO :NEW.id compra FROM DUAL; END insertar compra;

*--Sequence & trigger AYUDA* CREATE SEQUENCE seq ayuda INCREMENT BY 1 START WITH 1; CREATE OR REPLACE TRIGGER insertar\_ayuda BEFORE INSERT ON AYUDA FOR EACH ROW BEGIN SELECT seq ayuda.NEXTVAL INTO :NEW.id ayuda FROM DUAL; END insertar ayuda;

*--Sequence & trigger PROCESOS\_LOG* CREATE SEQUENCE seq proceso  $\log$  INCREMENT BY 1 START WITH 1; CREATE OR REPLACE TRIGGER insertar proceso log BEFORE INSERT ON PROCESOS\_LOG FOR EACH ROW BEGIN SELECT seq proceso log.NEXTVAL INTO :NEW.id proceso log FROM DUAL; END insertar proceso log;

– Se cargan los siguientes datos iniciales de las tablas estáticas que se encuentran en el fichero sql "4\_Carga\_Datos\_inicial\_BD":

#### **PLATAFORMA**

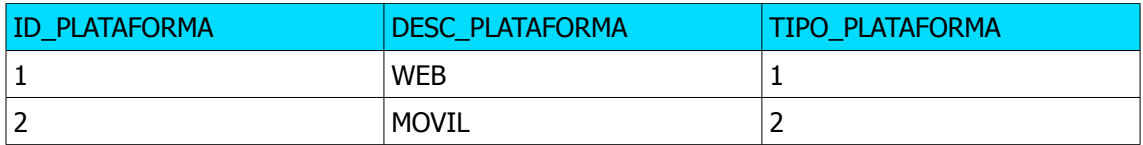

#### **REDSOCIAL**

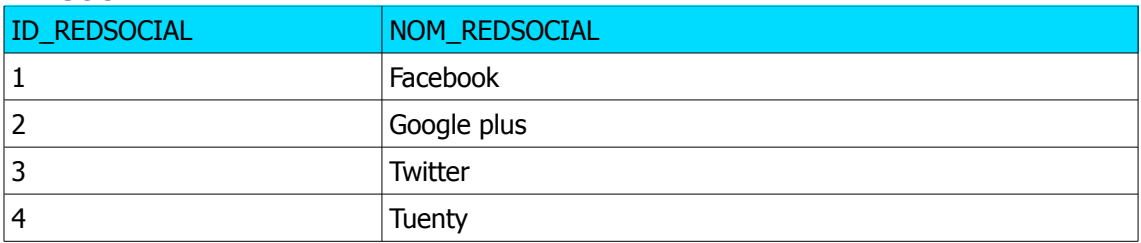

#### **DESCLEVEL**

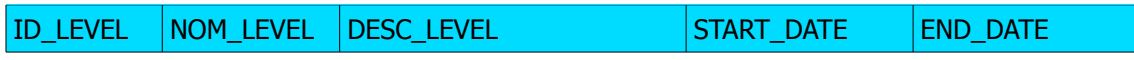

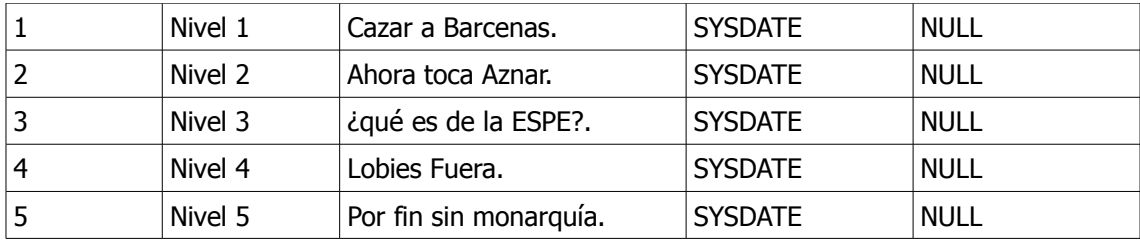

#### **PRODUCTOS**

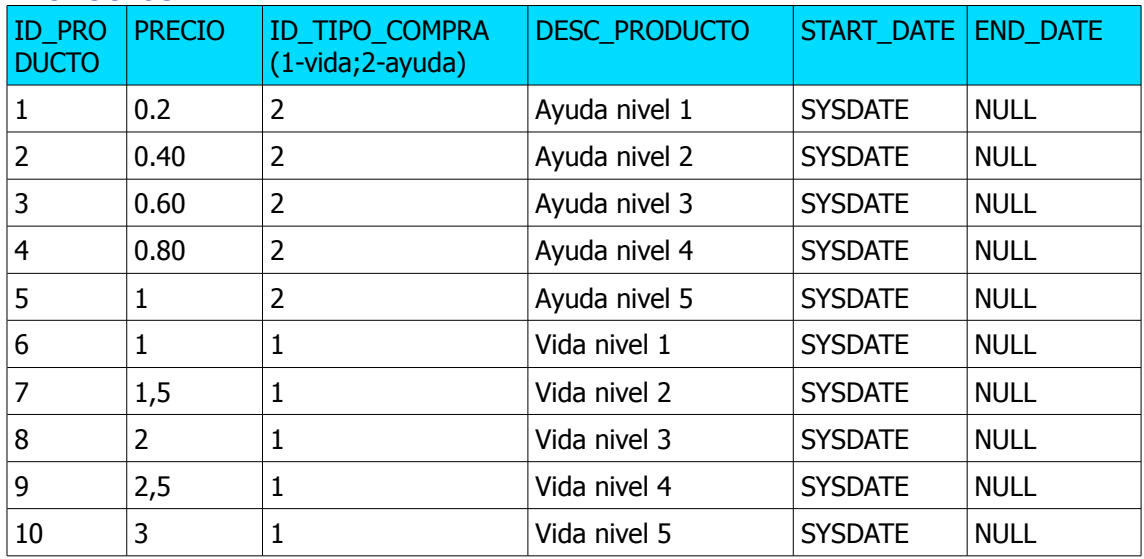

#### **ERROR\_COMPRA**

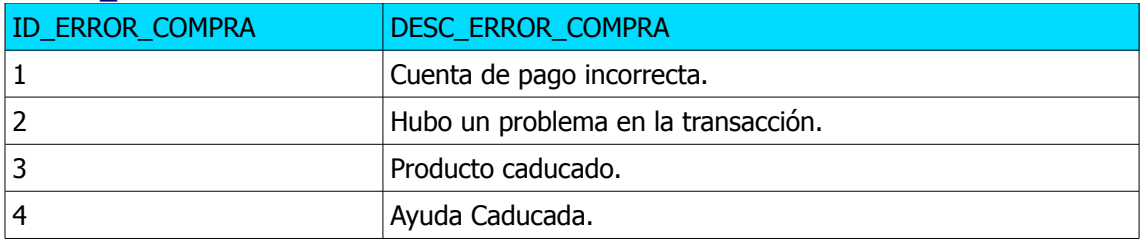

#### **PROCESOS**

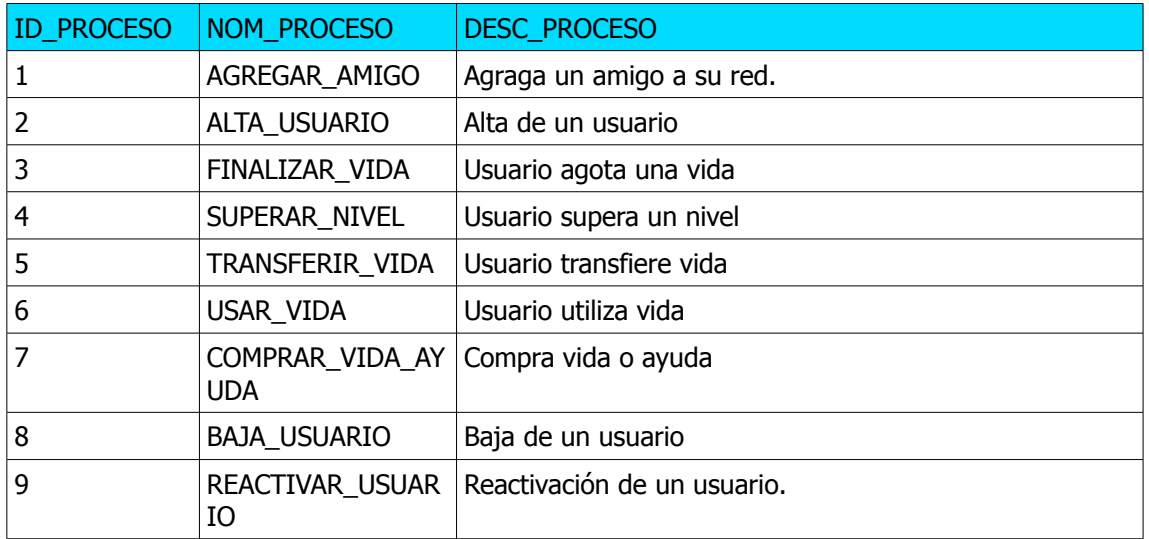

## – **PROCESOS ALMACENADOS.**

Aunque se podría haber optado por diseñar un flujo de procesos que incluya funciones, triggers y procedures, se ha optado por la creación de varios procedures que utilizan todas las técnicas del lenguaje de programación PL/SQL tales como cursores, etc. A continuación se muestra un listado de todos los procesos almacenados creados en el sistema para el funcionamiento del videojuego con sus características.

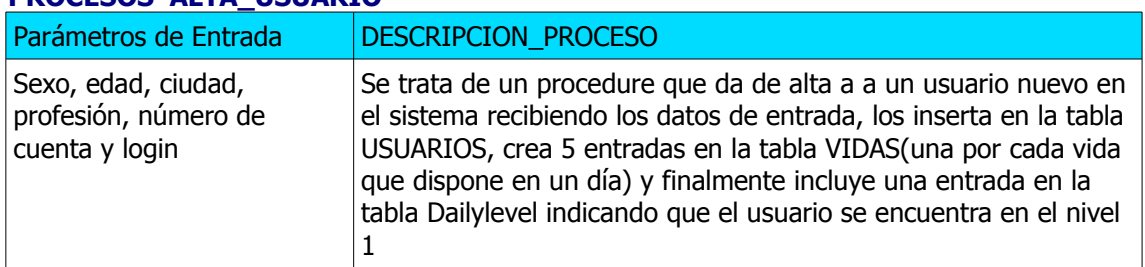

#### **PROCESOS ALTA\_USUARIO**

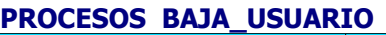

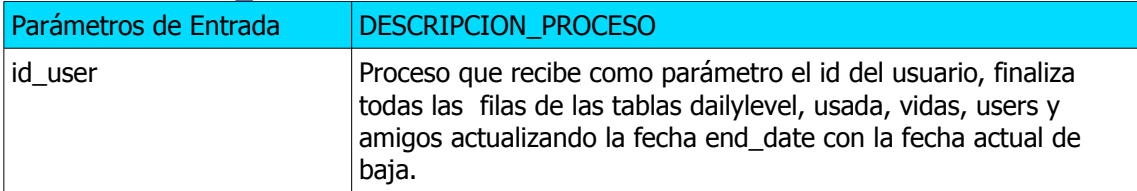

#### **PROCESOS ACTUALIZAR\_VIDA\_DIARIO**

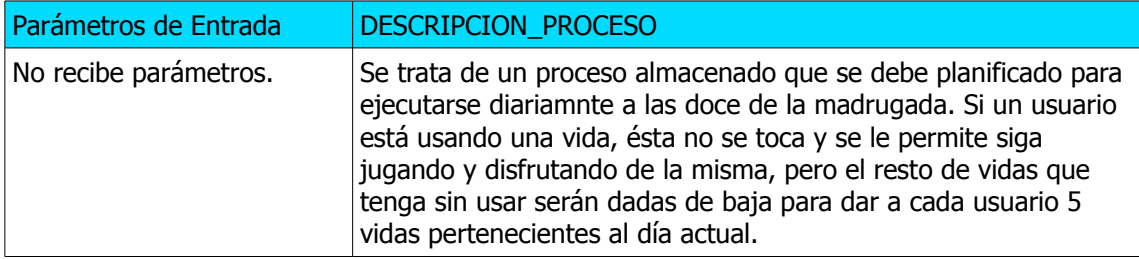

## **PROCESOS AGREGAR\_AMIGO**

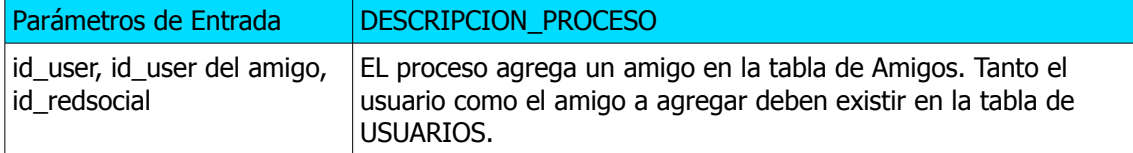

#### **PROCESOS COMPRAR\_VIDA\_AYUDA**

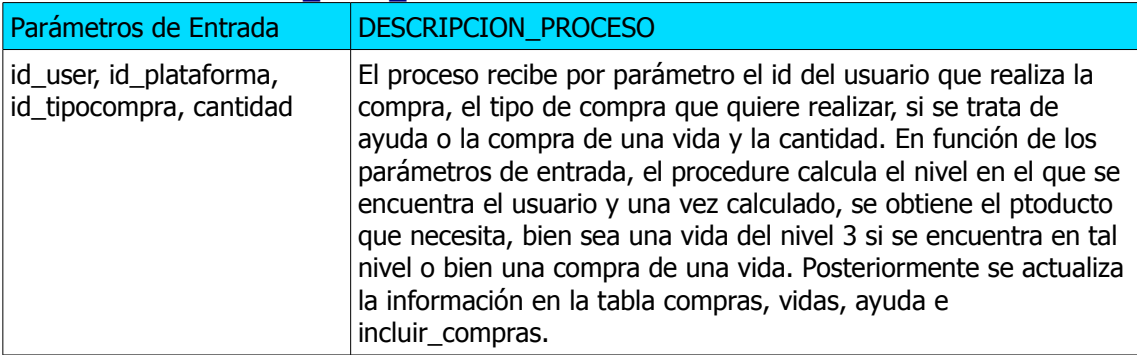

#### **PROCESOS ESTADISTICAS**

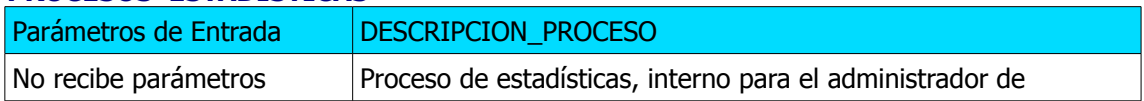

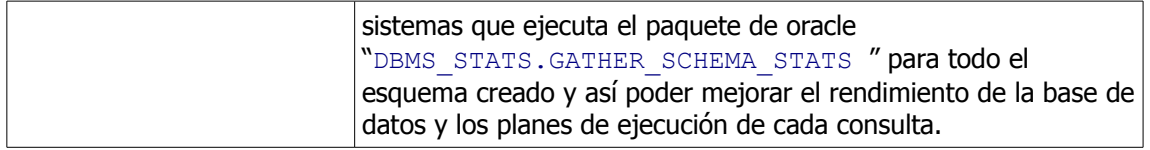

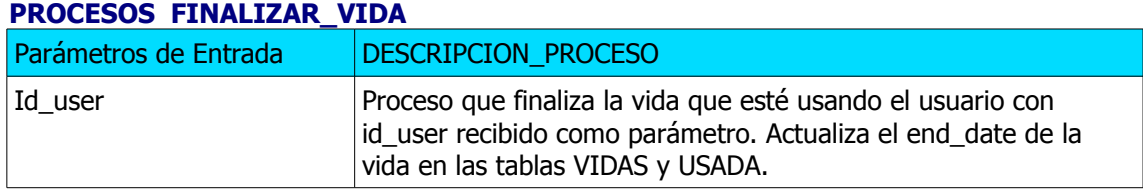

#### **PROCESOS REACTIVAR\_VIDA**

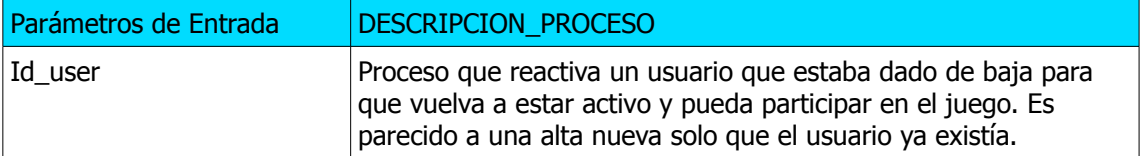

#### **PROCESOS USAR\_VIDA**

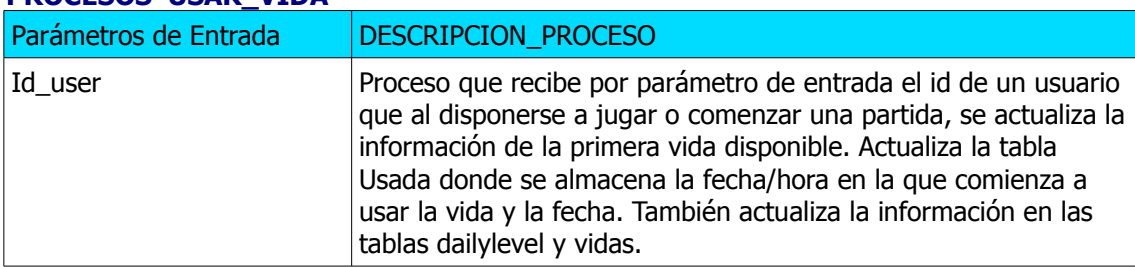

#### **PROCESOS SUPERAR\_NIVEL**

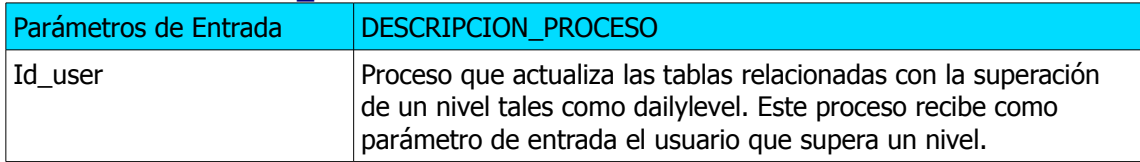

#### **PROCESOS TRANSFERIR\_NIVEL**

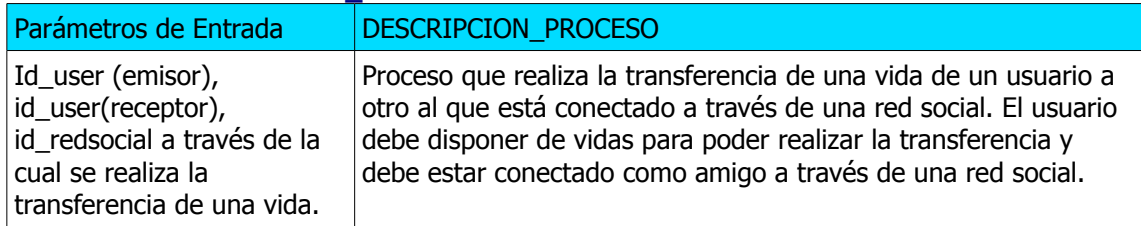

Para cargar y compilar los procesos almacenados en la Base de datos, se ha de ejecutar desde cualquier consola sql el script sql "7\_Procesos\_Almacenados\_Procedures".

Sqlplus [videoadmin/abc1234@xe](mailto:videoadmin/abc1234@xe) @7\_Procesos\_Almacenados\_Procedures.sql

## **7.1. Sistema Operacional de la DWH.**

- Una vez implantada la base de datos, pasamos a explicar la implantación del DWH. Previamente se debería haber ejecutado y cargado en la BD el modelo de datos del DWH que se encuentra en el fichero sql "5 Creación Tablas ModeloDatos DWH.sql"
- Ahora pasamos a explicar los procesos ETL diseñados para cargar los datos en el DWH.
- Debido problemas de recursos, se ha optado por instalar el DWH dentro de la misma BD oracle y el mismo esquema. Así pues se diseñan los siguientes procesos ETL que cargan los datos desde las tablas de la base de datos del videojuego hasta la dimensiones y tablas de hecho del DWH.

#### **7.1.1. Diseño de procesos ETL.**

Como ya se ha comentado anteriormente, usaremos el sistema de DWH de Pentaho que usa la aplicación SPOOM de Ketel para diseñar procesos ETL de extracción, transformación y carga.

Los primeros procesos que se han diseñado son los que cargan los datos de las tablas estáticas en las dimensiones de d\_plataforma, d\_nivel, d\_producto y d\_redsocial. Finalmente se diseñan los procesos que cargan la información en el resto de dimensiones tales como d\_fecha ,d\_usuario y las tablas de hecho h\_compras\_vida, h\_compras\_ayuda, H\_transferencias, h\_agregar\_amigos, h\_altas, h\_baja, h\_sup\_nivel y h\_usarvida.

A continuación se muestran las pantallas de los distintos procesos ETL qu ese han diseñano:

#### **ETL\_CARGA\_ALTA\_INICIAL**

Obtiene los datos de las tablas de la BD Usuarios y a través de la fecha de alta carga la información de fecha en la dimensión d\_fecha. Finalmente carga la información de las dimensiones d\_fecha y d\_usuarios en la tabla de hecho h\_alta.

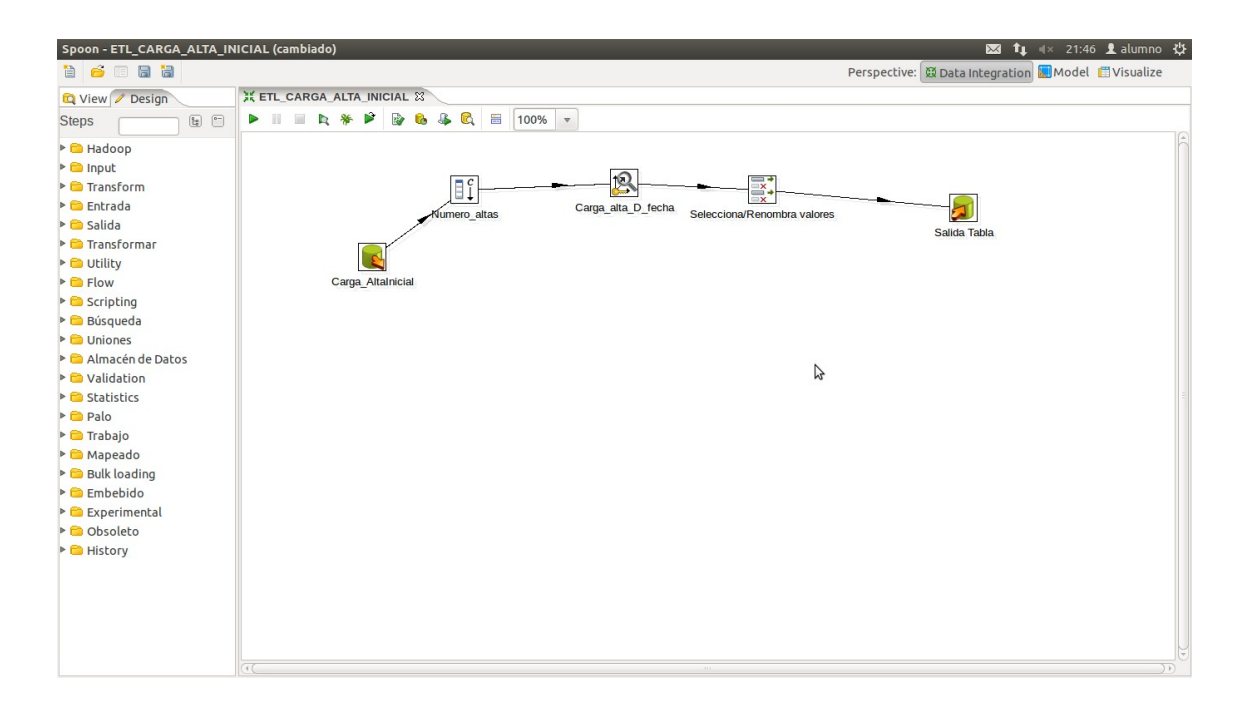

Para el ETL que realiza la carga de las bajas en la tabla de hechos de h\_bajas, se realiza la misma operación solo que teniendo en cuenta la fecha end\_date de la tabla usuarios.

#### **ETL\_CARGA\_COMPRAS**

Este etl realiza la carga tanto para la tabla de hechos h\_compra\_vida como para la tabla de hechos H\_compra\_ayuda.

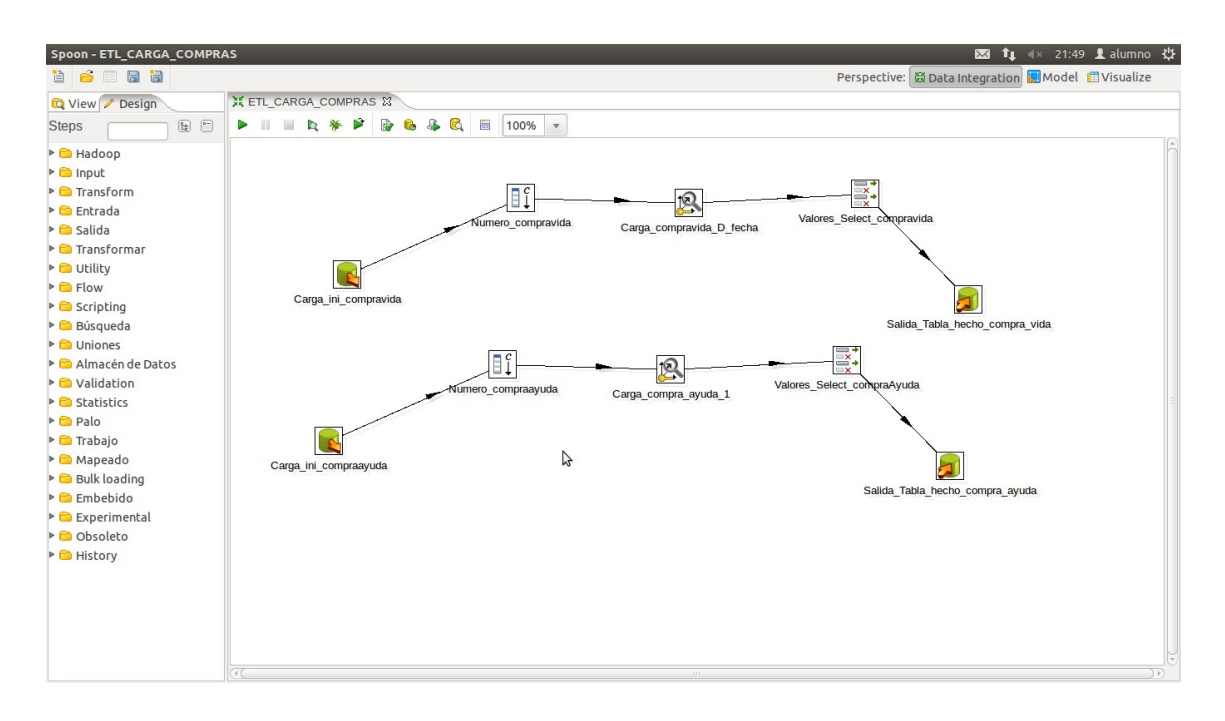

## **ETL\_CARGA\_INI\_SUP\_NIVEL**

ETL que carga la información de la BD a través de las dimensiones correspondientes en la tabla de hechos h\_sup\_nivel.

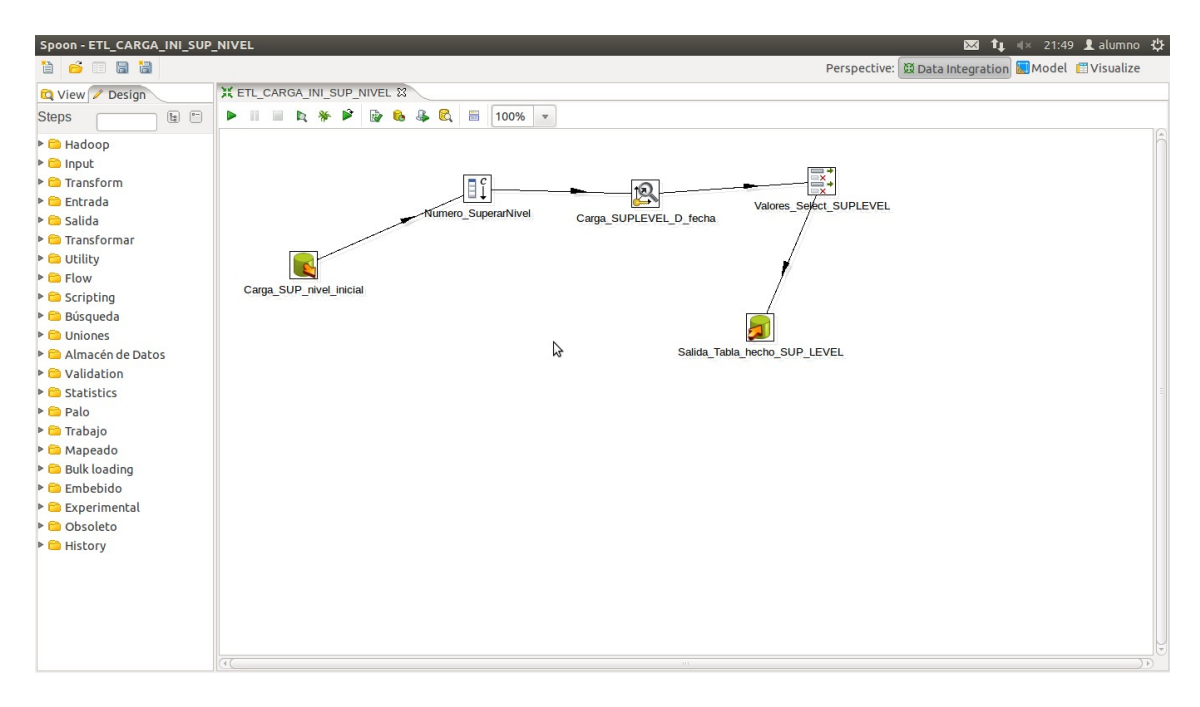

#### **ETL\_CARGA\_INI\_USARVIDA**

ETL que carga la información de la BD a través de las dimensiones correspondientes en la tabla de hechos h\_usarvida.

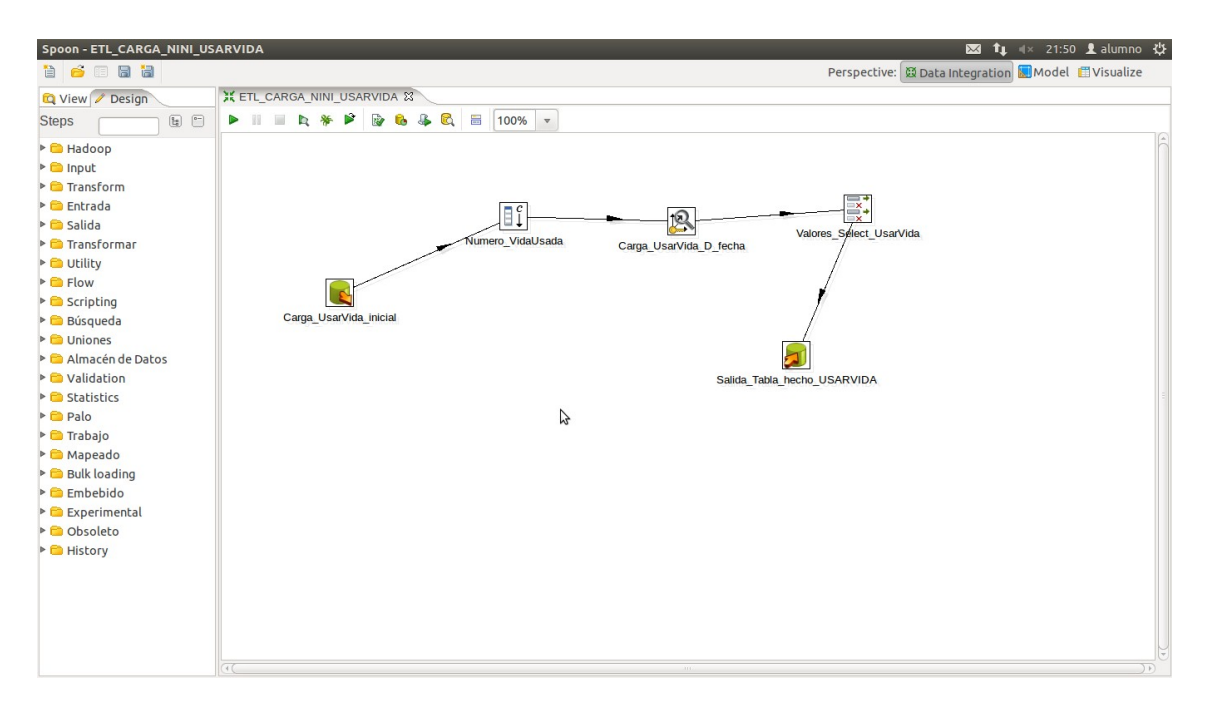

## **ETL\_INI\_CARGA\_TRANSFE\_VIDA**

ETL que carga la información de la BD a través de las dimensiones correspondientes en la tabla de hechos h\_transfvida.

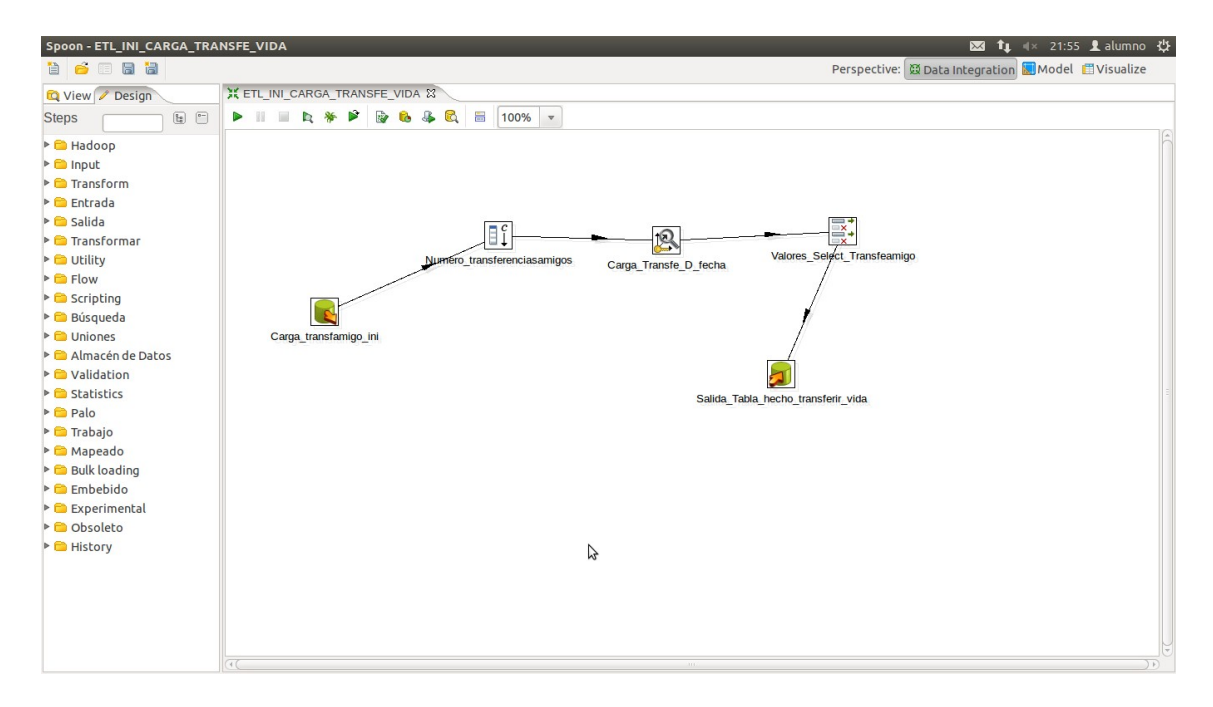

Para el resto de ETLs se realiza la carga de dimensiones de manera sencilla. En el SW a entregar en el proyecto se incluyen los ETL necesarios para examinar y ver internamente.

## **7.1.2. Diseño Esquema OLAP.**

Se utiliza la aplicación Pentaho Schema WorkBench para crear los cubos con sus dimensiones, tablas de hecho, Jerarquías y niveles necesarios. La siguiente pantalla muestra los cubos creados para nuestro DWH.

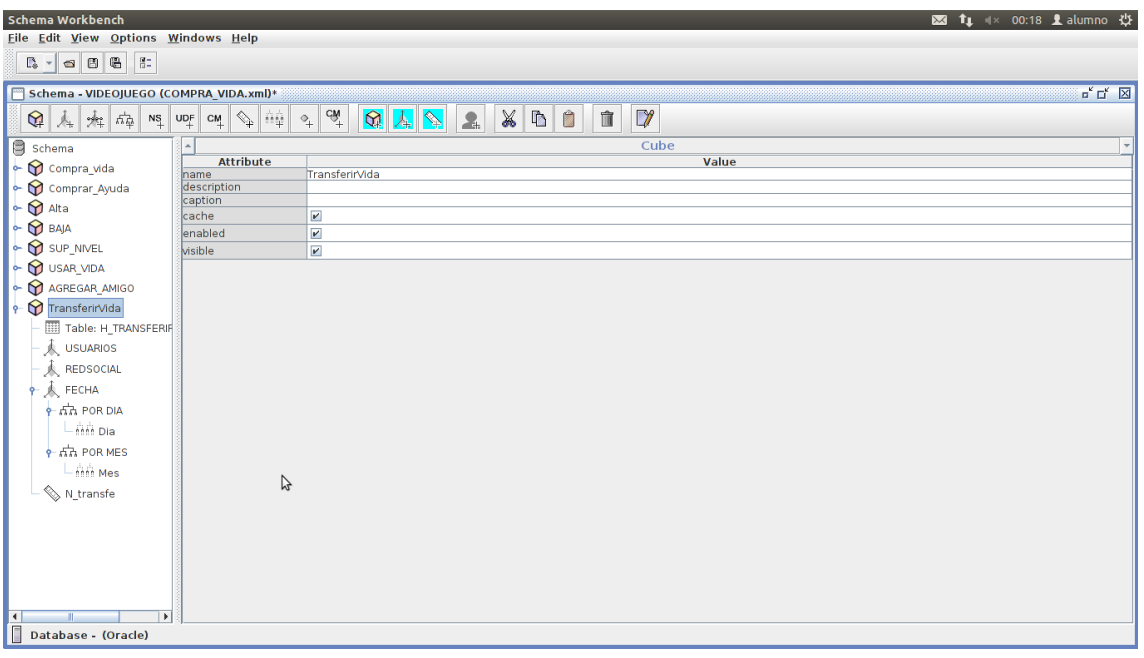

EL siguiente XML contiene toda la configuración a cargar en Pentaho Schema WorkBench con todos cubos, dimensiones y análisis OLAP necesarios para analizar los datos de la BD en el DWH. Esteb XML se ha obtenido de la imagen anterior que muestra todos los cubos creados.

<Schema name="VIDEOJUFGO"> <Cube name="Compra\_vida" visible="true" cache="true" enabled="true"> <Table name="H\_COMPRA\_VIDA" schema="VIDEOADMIN"> </Table> <Dimension type="StandardDimension" visible="true" foreignKey="ID\_PLATAFORMA" highCardinality="false" name="Plataforma"> </Dimension> <Dimension type="StandardDimension" visible="true" foreignKey="ID\_USER" highCardinality="false" name="USUARIOS"> </Dimension> <Dimension type="StandardDimension" visible="true" foreignKey="ID\_LEVEL" highCardinality="false" name="NIVEL"> </Dimension> <Dimension type="StandardDimension" visible="true" foreignKey="ID\_PRODUCTO" highCardinality="false" name="PRODUCTO"> </Dimension> <Dimension type="StandardDimension" visible="true" foreignKey="ID\_FECHA" highCardinality="false" name="FECHA"> <Hierarchy name="POR DIA" visible="true" hasAll="true" allMemberName="Dias" primaryKey="ID\_FECHA" primaryKeyTable="ID\_FECHA"> <Level name="Dia" visible="true" table="D\_FECHA" column="DESC\_DIA" nameColumn="DESC\_DIA" type="String" uniqueMembers="false" levelType="Regular" hideMemberIf="Never"> </Level> </Hierarchy> <Hierarchy name="POR MESES" visible="true" hasAll="true" allMemberName="Meses" primaryKey="ID\_FECHA" primaryKeyTable="ID\_FECHA"> <Level name="Mes" visible="true" table="D\_FECHA" column="DESC\_MES" nameColumn="DESC\_MES" ordinalColumn="MES" type="String" uniqueMembers="false" levelType="Regular" hideMemberIf="Never"> </Level> </Hierarchy> <Hierarchy name="fecha" visible="true" hasAll="true" allMemberName="fecha" primaryKey="ID\_FECHA" primaryKeyTable="ID\_FECHA"> <Level name="fecha" visible="true" table="D\_FECHA" column="ID\_FECHA" nameColumn="ID\_FECHA" parentColumn="ID\_FECHA" type="String" uniqueMembers="false" levelType="Regular" hideMemberIf="Never"> </Level> </Hierarchy> </Dimension> <Measure name="COMPRAS" column="CANTIDAD" aggregator="distinct-count" visible="true"> </Measure> </Cube> <Cube name="Comprar\_Ayuda" visible="true" cache="true" enabled="true"> <Table name="H\_COMPRA\_AYUDA" schema="VIDEOADMIN" alias=""> </Table> <Dimension type="StandardDimension" visible="false" foreignKey="ID\_PLATAFORMA" name="Plataforma"> </Dimension> <Dimension type="StandardDimension" visible="true" foreignKey="ID\_USER" name="USUARIOS"> </Dimension> <Dimension type="StandardDimension" visible="true" foreignKey="ID\_LEVEL" name="NIVEL"> </Dimension> <Dimension type="StandardDimension" visible="true" foreignKey="ID\_PRODUCTO" name="PRODUCTO"> </Dimension> <Dimension type="StandardDimension" visible="true" foreignKey="ID\_FECHA" name="FECHA"> <Hierarchy name="POR DIA" visible="true" hasAll="true" allMemberName="Dias" primaryKey="ID\_FECHA" primaryKeyTable="ID\_FECHA">

 <Level name="Dia" visible="true" table="D\_FECHA" column="DESC\_DIA" nameColumn="DESC\_DIA" type="String" uniqueMembers="false" levelType="Regular"> </Level> </Hierarchy> <Hierarchy name="POR MES" visible="true" hasAll="true" primaryKey="ID\_FECHA" primaryKeyTable="ID\_FECHA"> <Level name="Mes" visible="true" table="D\_FECHA" column="DESC\_MES" ordinalColumn="MES" parentColumn="DESC\_MES" type="String" uniqueMembers="false" levelType="Regular" hideMemberIf="Never"> </Level> </Hierarchy> </Dimension> <Measure name="COMPRAAyuda" column="CANTIDAD" aggregator="distinct-count" visible="true"> </Measure> </Cube> <Cube name="Alta" visible="true" cache="true" enabled="true"> <Table name="H\_ALTA" schema="VIDEOADMIN" alias=""> </Table> <Dimension type="StandardDimension" visible="true" foreignKey="ID\_USER" name="USUARIOS"> </Dimension> <Dimension type="StandardDimension" visible="true" foreignKey="ID\_FECHA" name="FECHA"> <Hierarchy name="POR DIA" visible="true" hasAll="true" allMemberName="Dias" primaryKey="ID\_FECHA" primaryKeyTable="ID\_FECHA"> <Level name="Dia" visible="true" table="D\_FECHA" column="DESC\_DIA" nameColumn="DESC\_DIA" type="String" uniqueMembers="false" levelType="Regular"> </Level> </Hierarchy> <Hierarchy name="POR MES" visible="true" hasAll="true" primaryKey="ID\_FECHA" primaryKeyTable="ID\_FECHA"> <Level name="Mes" visible="true" table="D\_FECHA" column="DESC\_MES" ordinalColumn="MES" parentColumn="DESC\_MES" type="String" uniqueMembers="false" levelType="Regular" hideMemberIf="Never"> </Level> </Hierarchy> </Dimension> <Measure name="N\_ALTAS" column="N\_ALTAS" aggregator="distinct-count" visible="true"> </Measure> </Cube> <Cube name="BAJA" visible="true" cache="true" enabled="true"> <Table name="H\_BAJA" schema="VIDEOADMIN" alias=""> </Table> <Dimension type="StandardDimension" visible="true" foreignKey="ID\_USER" name="USUARIOS"> </Dimension> <Dimension type="StandardDimension" visible="true" foreignKey="ID\_LEVEL" name="NIVEL"> </Dimension> <Dimension type="StandardDimension" visible="true" foreignKey="ID\_FECHA" name="FECHA"> <Hierarchy name="POR DIA" visible="true" hasAll="true" allMemberName="Dias" primaryKey="ID\_FECHA" primaryKeyTable="ID\_FECHA"> <Level name="Dia" visible="true" table="D\_FECHA" column="DESC\_DIA" nameColumn="DESC\_DIA" type="String" uniqueMembers="false" levelType="Regular"> </Level> </Hierarchy> <Hierarchy name="POR MES" visible="true" hasAll="true" primaryKey="ID\_FECHA" primaryKeyTable="ID\_FECHA"> <Level name="Mes" visible="true" table="D\_FECHA" column="DESC\_MES" ordinalColumn="MES" parentColumn="DESC\_MES" type="String" uniqueMembers="false" levelType="Regular" hideMemberIf="Never"> </Level> </Hierarchy> </Dimension> <Measure name="N\_BAJA" column="N\_BAJA" aggregator="distinct-count" visible="true"> </Measure>  $\langle$ Cube> <Cube name="SUP\_NIVEL" visible="true" cache="true" enabled="true">

 <Table name="h\_sup\_nivel" schema="VIDEOADMIN" alias=""> </Table> <Dimension type="StandardDimension" visible="true" foreignKey="ID\_USER" name="USUARIOS"> </Dimension> <Dimension type="StandardDimension" visible="true" foreignKey="ID\_LEVEL" name="NIVEL"> </Dimension> <Dimension type="StandardDimension" visible="true" foreignKey="ID\_FECHA" name="FECHA"> <Hierarchy name="POR DIA" visible="true" hasAll="true" allMemberName="Dias" primaryKey="ID\_FECHA" primaryKeyTable="ID\_FECHA"> <Level name="Dia" visible="true" table="D\_FECHA" column="DESC\_DIA" nameColumn="DESC\_DIA" type="String" uniqueMembers="false" levelType="Regular"> </Level> </Hierarchy> <Hierarchy name="POR MES" visible="true" hasAll="true" primaryKey="ID\_FECHA" primaryKeyTable="ID\_FECHA"> <Level name="Mes" visible="true" table="D\_FECHA" column="DESC\_MES" ordinalColumn="MES" parentColumn="DESC\_MES" type="String" uniqueMembers="false" levelType="Regular" hideMemberIf="Never"> </Level> </Hierarchy> </Dimension> <Measure name="N\_SUPL" column="N\_SUPL" aggregator="distinct-count" visible="true"> </Measure>  $\langle$ Cube $\rangle$ <Cube name="USAR\_VIDA" visible="true" cache="true" enabled="true"> <Table name="h\_UsarVida" schema="VIDEOADMIN" alias=""> </Table> <Dimension type="StandardDimension" visible="true" foreignKey="ID\_USER" name="USUARIOS"> </Dimension> <Dimension type="StandardDimension" visible="true" foreignKey="ID\_LEVEL" name="NIVEL"> </Dimension> <Dimension type="StandardDimension" visible="true" foreignKey="ID\_FECHA" name="FECHA"> <Hierarchy name="POR DIA" visible="true" hasAll="true" allMemberName="Dias" primaryKey="ID\_FECHA" primaryKeyTable="ID\_FECHA"> <Level name="Dia" visible="true" table="D\_FECHA" column="DESC\_DIA" nameColumn="DESC\_DIA" type="String" uniqueMembers="false" levelType="Regular"> </Level> </Hierarchy> <Hierarchy name="POR MES" visible="true" hasAll="true" primaryKey="ID\_FECHA" primaryKeyTable="ID\_FECHA"> <Level name="Mes" visible="true" table="D\_FECHA" column="DESC\_MES" ordinalColumn="MES" parentColumn="DESC\_MES" type="String" uniqueMembers="false" levelType="Regular" hideMemberIf="Never"> </Level> </Hierarchy> </Dimension> <Measure name="N\_VIDAUSADA" column="N\_VIDAUSADA" aggregator="distinct-count" visible="true"> </Measure> </Cube> <Cube name="AGREGAR\_AMIGO" visible="true" cache="true" enabled="true"> <Table name="h\_Agregar\_amigo" schema="VIDEOADMIN" alias=""> </Table> <Dimension type="StandardDimension" visible="true" foreignKey="ID\_USER" name="USUARIOS"> </Dimension> <Dimension type="StandardDimension" visible="true" foreignKey="ID\_REDSOCIAL" name="REDSOCIAL"> </Dimension> <Dimension type="StandardDimension" visible="true" foreignKey="ID\_FECHA" name="FECHA"> <Hierarchy name="POR DIA" visible="true" hasAll="true" allMemberName="Dias" primaryKey="ID\_FECHA" primaryKeyTable="ID\_FECHA"> <Level name="Dia" visible="true" table="D\_FECHA" column="DESC\_DIA" nameColumn="DESC\_DIA" type="String" uniqueMembers="false" levelType="Regular"> </Level>

```
 </Hierarchy>
     <Hierarchy name="POR MES" visible="true" hasAll="true" primaryKey="ID_FECHA"
primaryKeyTable="ID_FECHA">
      <Level name="Mes" visible="true" table="D_FECHA" column="DESC_MES" ordinalColumn="MES"
parentColumn="DESC_MES" type="String" uniqueMembers="false" levelType="Regular"
hideMemberIf="Never">
      </Level>
    </Hierarchy>
   </Dimension>
   <Measure name="N_agreami" column="N_agreami" aggregator="distinct-count" visible="true">
   </Measure>
  </Cube>
<Cube name="TransferirVida" visible="true" cache="true" enabled="true">
   <Table name="h_Transferir_vida" schema="VIDEOADMIN" alias="">
   </Table>
   <Dimension type="StandardDimension" visible="true" foreignKey="ID_USER" name="USUARIOS">
   </Dimension>
 <Dimension type="StandardDimension" visible="true" foreignKey="ID_REDSOCIAL"
name="REDSOCIAL">
   </Dimension>
   <Dimension type="StandardDimension" visible="true" foreignKey="ID_FECHA" name="FECHA">
     <Hierarchy name="POR DIA" visible="true" hasAll="true" allMemberName="Dias"
primaryKey="ID_FECHA" primaryKeyTable="ID_FECHA">
      <Level name="Dia" visible="true" table="D_FECHA" column="DESC_DIA"
nameColumn="DESC_DIA" type="String" uniqueMembers="false" levelType="Regular">
      </Level>
     </Hierarchy>
    <Hierarchy name="POR MES" visible="true" hasAll="true" primaryKey="ID_FECHA"
primaryKeyTable="ID_FECHA">
      <Level name="Mes" visible="true" table="D_FECHA" column="DESC_MES" ordinalColumn="MES"
parentColumn="DESC_MES" type="String" uniqueMembers="false" levelType="Regular"
hideMemberIf="Never">
      </Level>
    </Hierarchy>
   </Dimension>
   <Measure name="N_transfe" column="N_transfe" aggregator="distinct-count" visible="true">
   </Measure>
  </Cube>
</Schema>
```
#### **8. Referencias.**

Las referencias utilizadas hasta el momento son las siguientes:

[www.oracle.com](http://www.oracle.com/)

[www.proyectosfindecarrera.com](http://www.proyectosfindecarrera.com/)

[www.wikipedia.org](http://www.wikipedia.org/)

[www.uoc.edu](http://www.uoc.edu/)

[www.slideshare.net/rclariso/orientacions-generals-per-al-treball-final-a-la-uoc](http://www.slideshare.net/rclariso/orientacions-generals-per-al-treball-final-a-la-uoc)